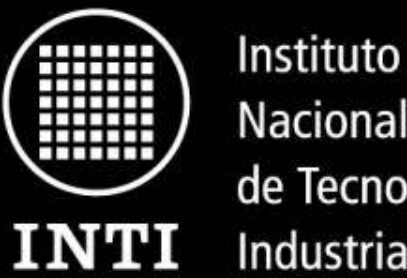

Nacional de Tecnología Industrial

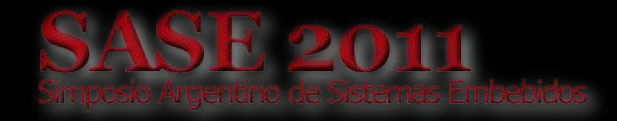

Ministerio de Industria Secretaría de industria y Comercio

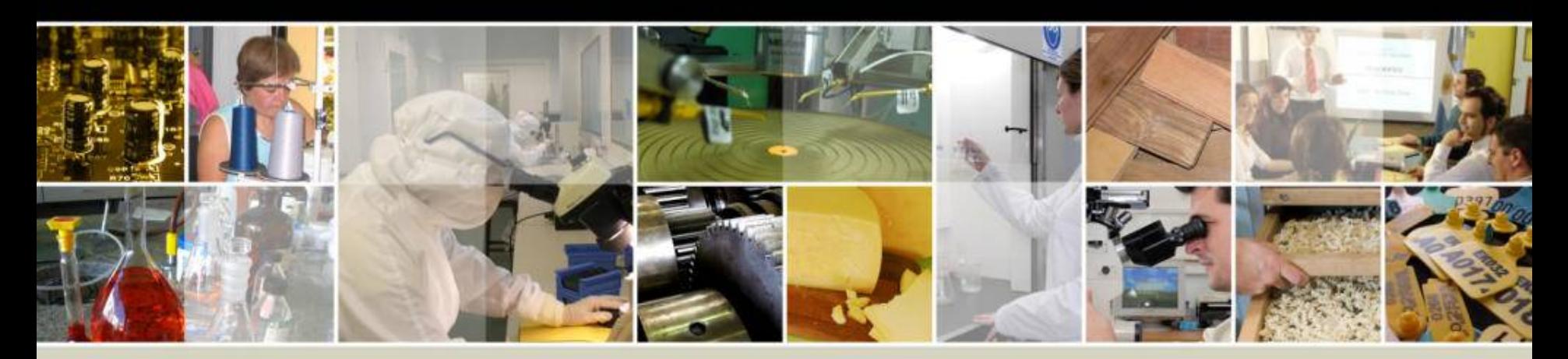

## **Desarrollo con FPGAs en GNU/Linux**

Autores:

**Ing. Salvador E. Tropea Ing. Rodrigo A. Melo Ing. Diego J. Brengi**  Electrónica e Informática Unidad Técnica Instrumentación y Control Desarrollo Electrónico con Software Libre (DESoL)

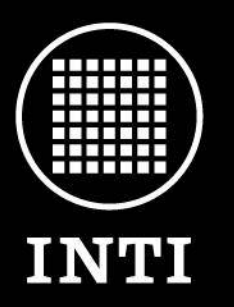

Instituto **Nacional** de Tecnología Industrial

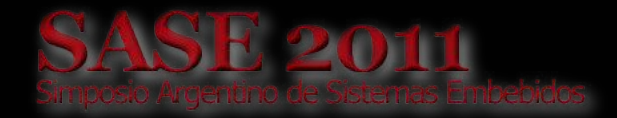

Ministerio de Industria Secretaría de industria y Comercio

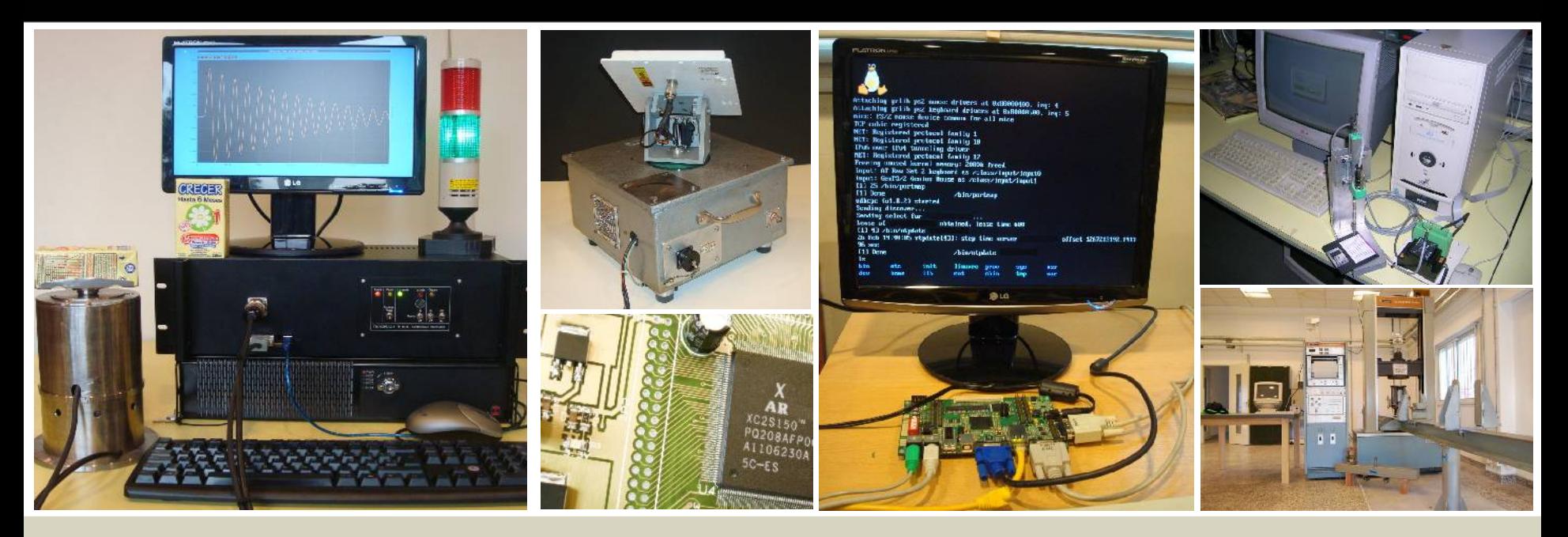

## **Desarrollo con FPGAs en GNU/Linux**

Desarrollo con dispositivos FPGA utilizando un entorno GNU/Linux y herramientas de software libre.

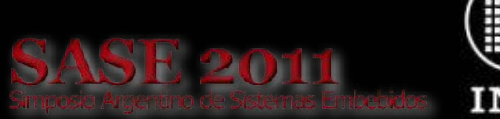

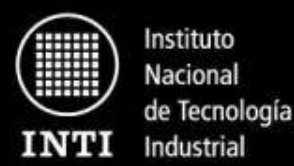

**Agenda General**

- 1.Presentación INTI y Laboratorio DESoL
- 2.Motivos para usar GNU/Linux (Software Libre)
- 3.El ciclo de trabajo con FPGAs
- 4.Herramientas de software más relevantes
- 5.Demostración y consultas

**Desarrollo con FPGAs en GNU/Linux**

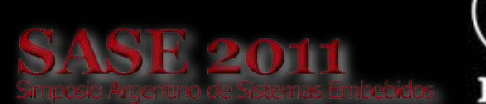

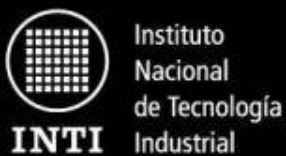

**Agenda**

# Presentación

- Instituto Nacional de Tecnología Industrial
- Centro de electrónica e Informática
- Laboratorio de Desarrollo Electrónico con Software Libre
- Áreas de trabajo del laboratorio

## **Presentación INTI**

Instituto Nacional de Tecnología Industrial

#### **Instituto Nacional de Tecnología Industrial**

El Instituto Nacional de Tecnología Industrial (INTI) es una institución nacional creada en 1957 para promover el desarrollo y la transferencia de tecnología a la industria.

## **Misión del INTI**

- Responsable técnico en la aplicación de las regulaciones oficiales de calidad o identidad de productos en la industria.
- Asistente público para la competitividad de empresas industriales o de servicios industriales y de los sectores que las agrupan, en todo el país.
- Responsable tecnológico público de procurar la integración al tejido productivo de toda la comunidad, en todo el país, en los aspectos industriales y vinculados. http://www.inti.gob.ar/pdf/interno1.pdf

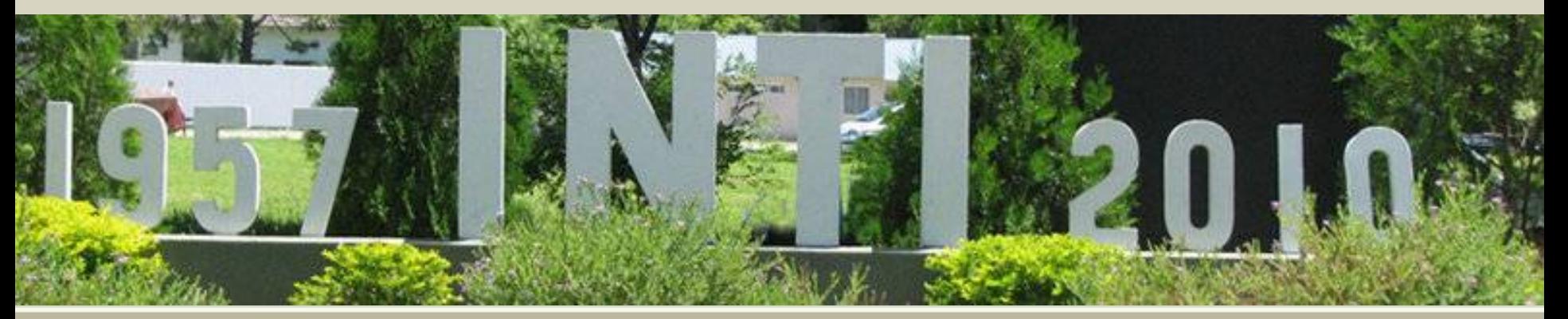

#### **INTI - Centro de Electrónica e Informática**

El centro de Electrónica e Informática tiene como principal objetivo apoyar el desarrollo tecnológico del subsector industrial relacionado, a través de desarrollos precompetitivos, asistencia técnica, ensayos, calibraciones y certificaciones, enmarcado en el Plan Estratégico del INTI.

#### http://www.inti.gov.ar/electronicaeinformatica/

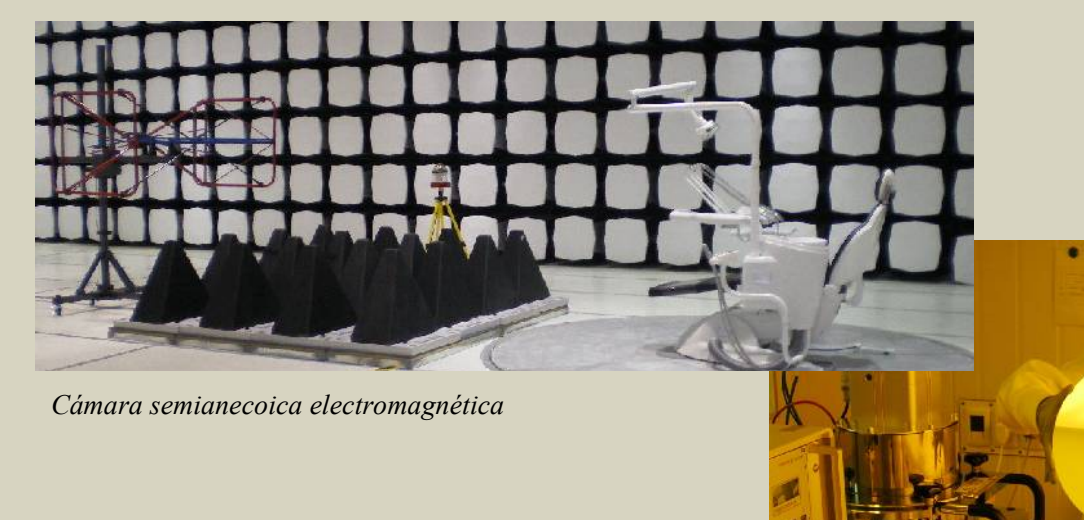

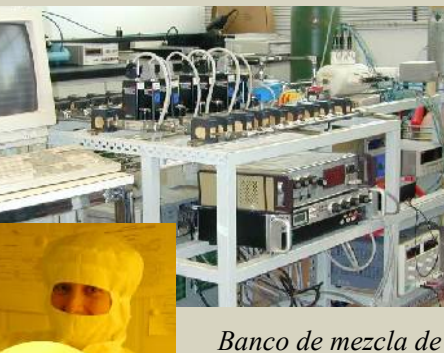

*gases*

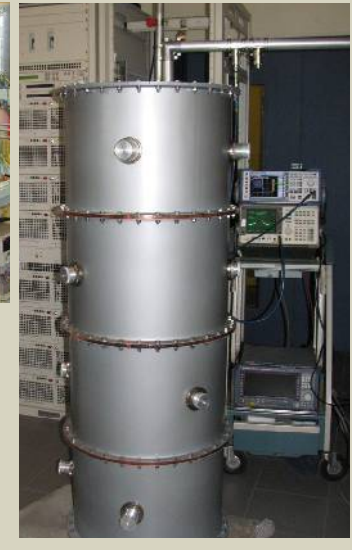

Instituto Nacional de Tecnología Industrial

*Medición de un trasmisor de TV digital isdb-t*

## **Presentación INTI**

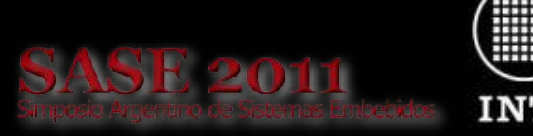

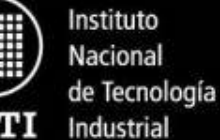

#### **Laboratorio de Desarrollo Electrónico con Software Libre**

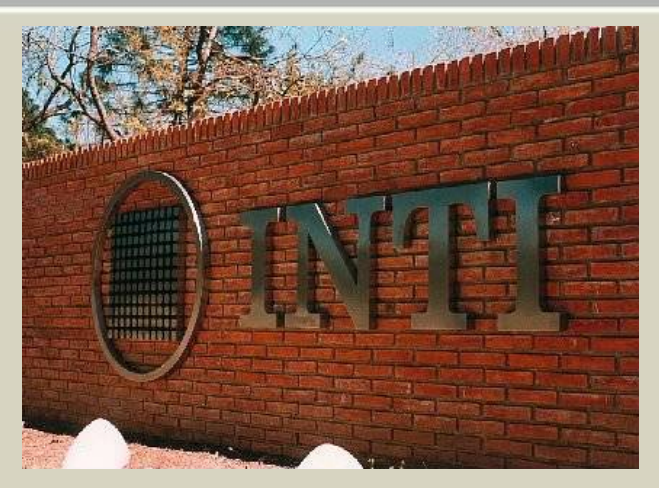

Av. Gral. Paz 5445 (Constituyentes y Albarellos) CC 157 - (CP 1650) Edificio 42- San Martín **Provincia de Buenos Aires República Argentina**

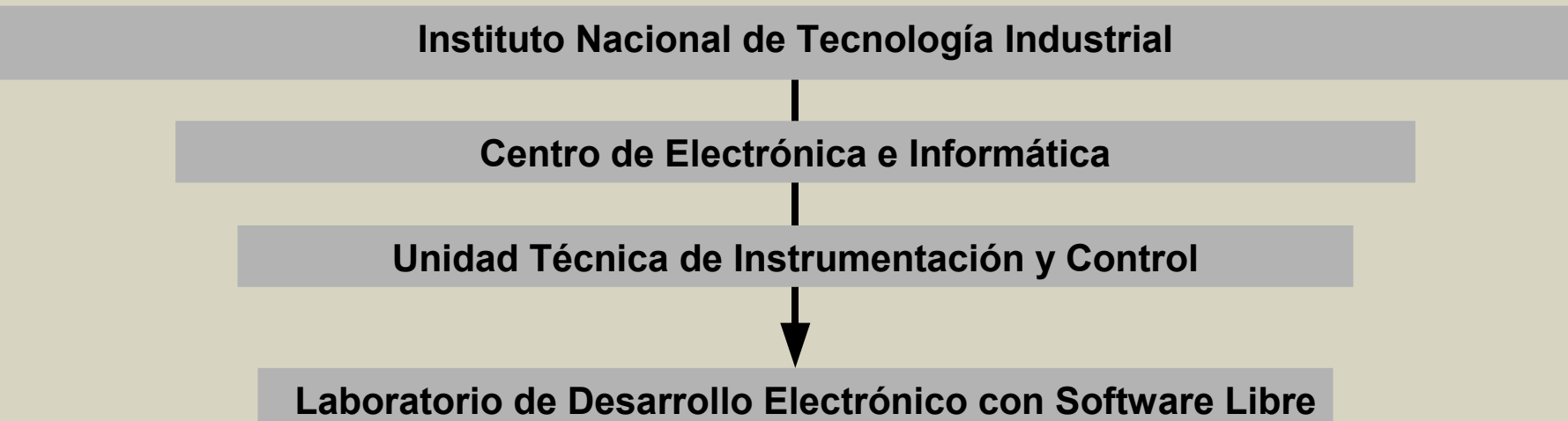

## **Laboratorio DESoL**

**SE 201** 

Instituto Nacional de Tecnología Industrial

#### **Áreas de Trabajo - Parte 1/3**

### **Aplicación de dispositivos lógicos programables FPGA (Field Programmable Gate Array).**

Utilización de dispositivos FPGA en aplicaciones que requieran de alta velocidad, gran flexibilidad o soluciones no convencionales.

## **Diseño y adaptación de IP cores en lenguaje VHDL portable.**

• Diseño de IP cores (bloques reutilizables para FPGAs y ASICs).

• Utilizando lenguaje VHDL portable para permitir su utilización en casi cualquier dispositivo FPGA (y/o ASIC).

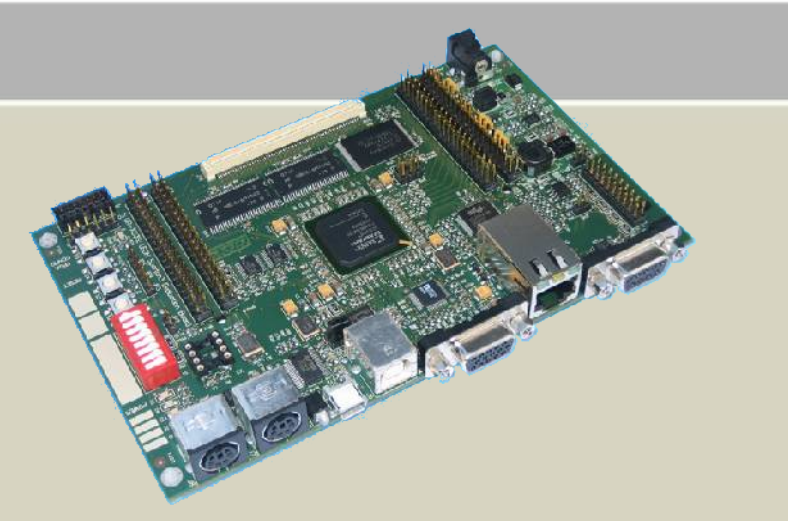

*Sistema FPGA capaz de correr GNU/Linux*

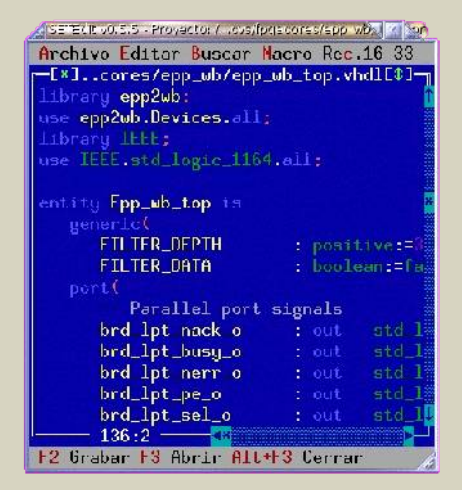

*Editor adaptado para código VHDL*

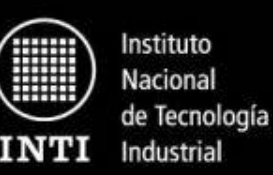

#### **Áreas de Trabajo - Parte 2/3**

**Equipos dedicados utilizando GNU/Linux y software libre.**

## **Integración de sistemas a medida utilizando estándares abiertos.**

Desarrollo y modernización de sistemas dedicados y aplicaciones embebidas especiales utilizando PC para las áreas de control, ensayos, monitoreo y registro. Aprovechando protocolos y estándares abiertos con sistema operativo GNU/Linux y aplicaciones de software libre.

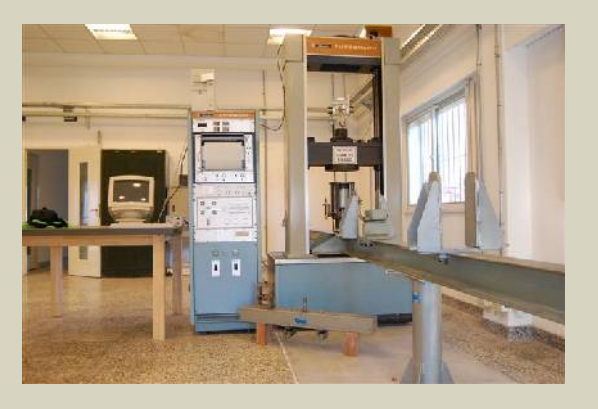

*Modernización con GNU/Linux de un equipo de ensayos para maderas*

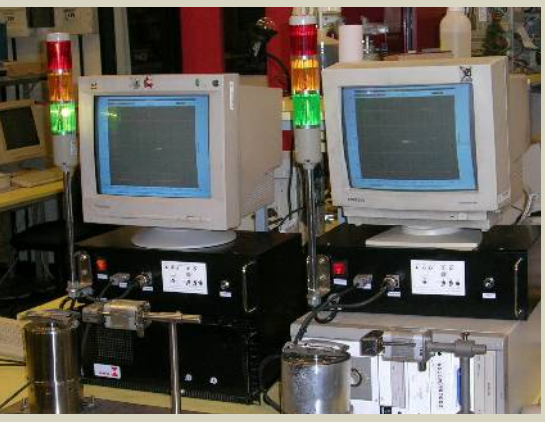

*Sistema de control de calidad para lácteos.*

## **Laboratorio DESoL**

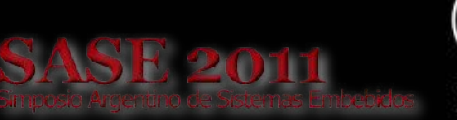

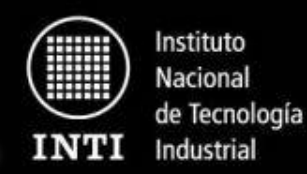

#### **Áreas de Trabajo - Parte 3/3**

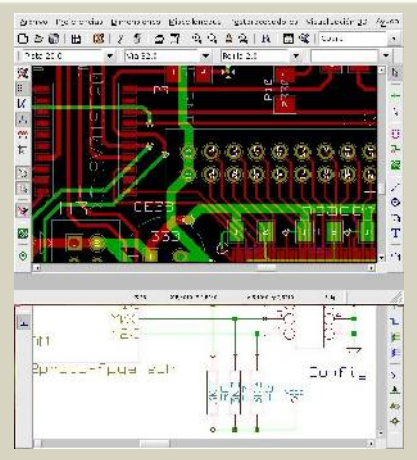

*Software libre para diseño de PCB*

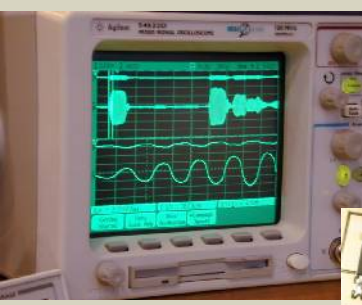

*Medición de sensores ultrasónicos*

> *Diseño de Hardware libre con FPGA*

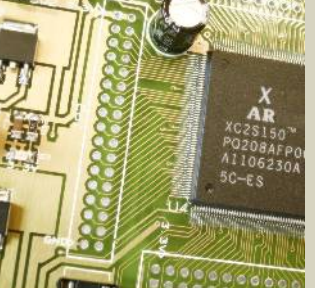

**Herramientas de software libre aplicadas al desarrollo electrónico.**

**Instrumentación y control electrónico utilizando microcontroladores, sensores y actuadores.**

**Diseño conjunto de hardware y software.** 

**SASE 2011** 

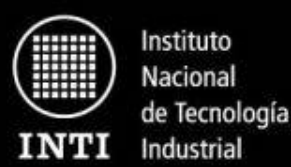

**Agenda**

# Motivos para Usar GNU/Linux en el Laboratorio

- El Software Libre
- Sistemas GNU/Linux
- Ventajas del Software libre

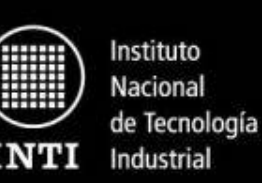

#### **El Software Libre**

**Es el software que respeta la libertad de los usuarios sobre su producto adquirido y, por tanto, una vez obtenido puede ser usado, copiado, estudiado, cambiado y redistribuido libremente.**

Formalmente se lo define como el que garantiza las siguientes libertades:

- **Libertad 0:** usar el programa, con cualquier propósito.
- **Libertad 1:** estudiar cómo funciona el programa, y adaptarlo a tus necesidades.
- **Libertad 2:** distribuir copias, con lo que puedes ayudar a tu vecino.
- **Libertad 3:** mejorar el programa y hacer públicas las mejoras a los demás, de modo que toda la comunidad se beneficie.

**Las libertades 1 y 3 requieren que esté disponible el código fuente porque estudiar y modificar software sin su código fuente es muy poco viable.**

*Es importante aclarar la diferencia entre software gratuito y el libre ya que mucha gente confunde estos conceptos.*

**El concepto y la definición de "Software Libre" son establecidos por la Free Software Foundation: http://www.fsf.org/**

**SE 201** 

Instituto Nacional de Tecnología Industrial

#### **Sistemas GNU/Linux**

## **Es la combinación de dos componentes principales:**

- •El núcleo (kernel) llamado Linux.
- Herramientas del proyecto GNU (de la Free Software Foundation).

Estas dos componentes forman un sistema operativo completo que cumple con las libertades mencionadas del Software Libre.

Además, un Sistema GNU/Linux incorpora en la actualidad una gran cantidad de software libre adicional (herramientas de oficina, aplicaciones científicas, de administración y muchas más).

Las diferentes variantes de estos sistemas se llaman distribuciones. Las distribuciones pueden incorporar paquetes de software no-libre.

Instituto Nacional de Tecnología Industrial

#### **Ventajas técnicas**

- **Amplia disponibilidad de recursos**
	- **Lenguajes de programación y herramientas.**
	- **Bibliotecas, rutinas, etc.**
	- **Comunidad de usuarios predispuestos.**
- **Menor esfuerzo de mantenimiento y administración**
	- **Administración más simple y centralizada.**
	- **Manejo coherente de paquetes.**
	- **Sistemas seguros y muy estables. No se degradan con el uso.**
	- **Muy apto para sistemas remotos.**
- **Mayor control**
	- **Código fuente disponible (adaptable y/o corregible)**
	- **Componentes altamente configurables.**
	- **Acceso a todos los protocolos de comunicación y formatos de archivos.**
	- **Conocimiento del hardware/firmware involucrado (Hardware libre o abierto).**
- **Muchas de las herramientas superan a sus equivalentes comerciales (otras necesitan de adaptación y desarrollo adicional).**

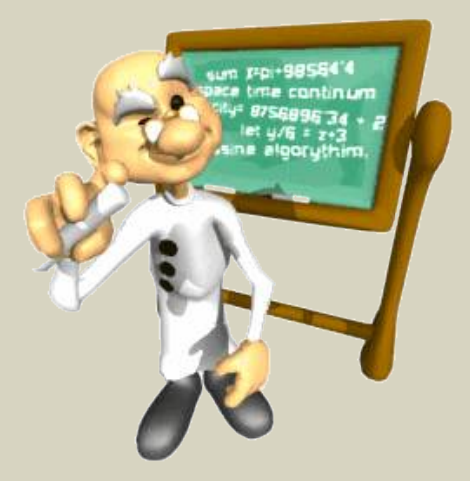

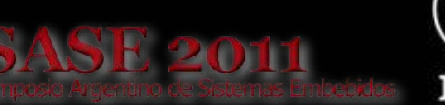

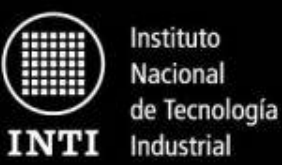

#### **Ventajas estratégicas**

#### • **Autonomía nacional**

- **Reduce la dependencia de corporaciones extranjeras**
- **Fomenta el desarrollo local de software y hardware.**
- **El conocimiento más profundo de las herramientas de software para electrónica (propias y de terceros) brinda normalmente mayor experticia en la temática ya que hoy en día el desarrollo de hardware está muy ligado al software.**

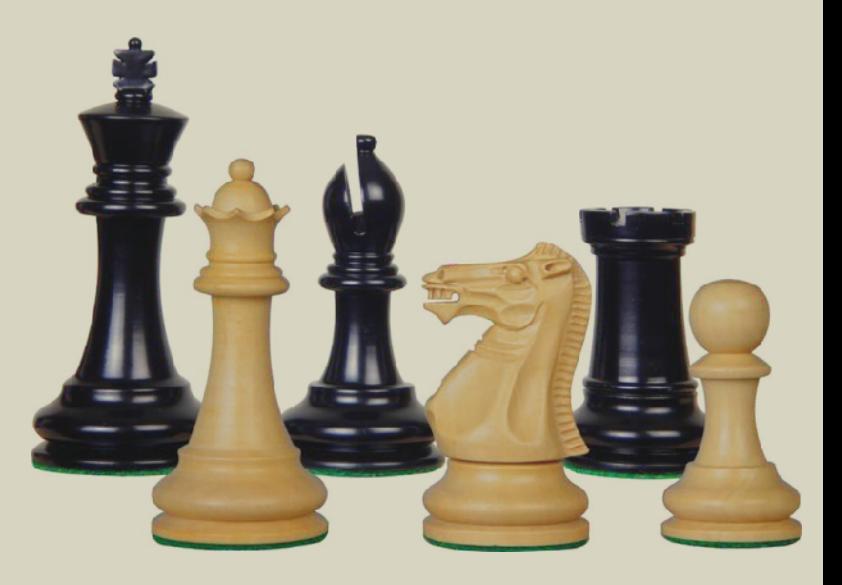

**SE 201** 

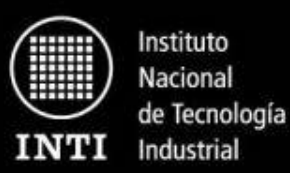

#### **Ventajas económicas**

- **Sin costos de licencias de software** 
	- **Para el desarrollador.**
	- **Para el cliente.** 
		- **OS y herramientas incluidas en el equipo**
		- **Bibliotecas**
		- **Herramientas para reproducir el desarrollo (ej: KICAD)**
- **El dinero puede utilizarse o aprovecharse en hardware.**
- **Fácil aplicación en sistemas de pocos recursos de hardware.**

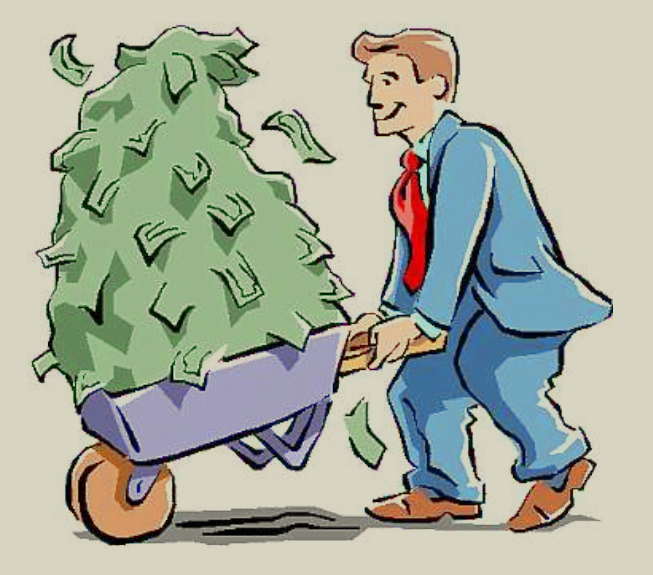

**El ciclo de Trabajo con FPGAs**

**SASE 2011** 

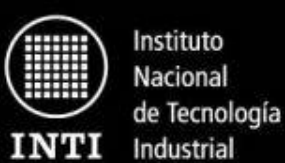

**Agenda**

# El Ciclo de Trabajo con FPGAs

• Diagrama en bloques simplificado

## **El ciclo de Trabajo con FPGAs**

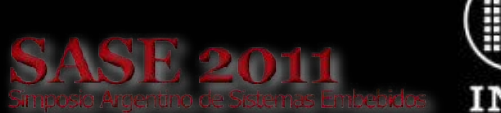

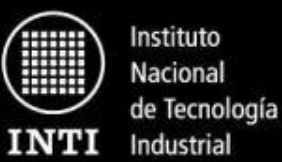

#### **Ciclo básico de desarrollo**

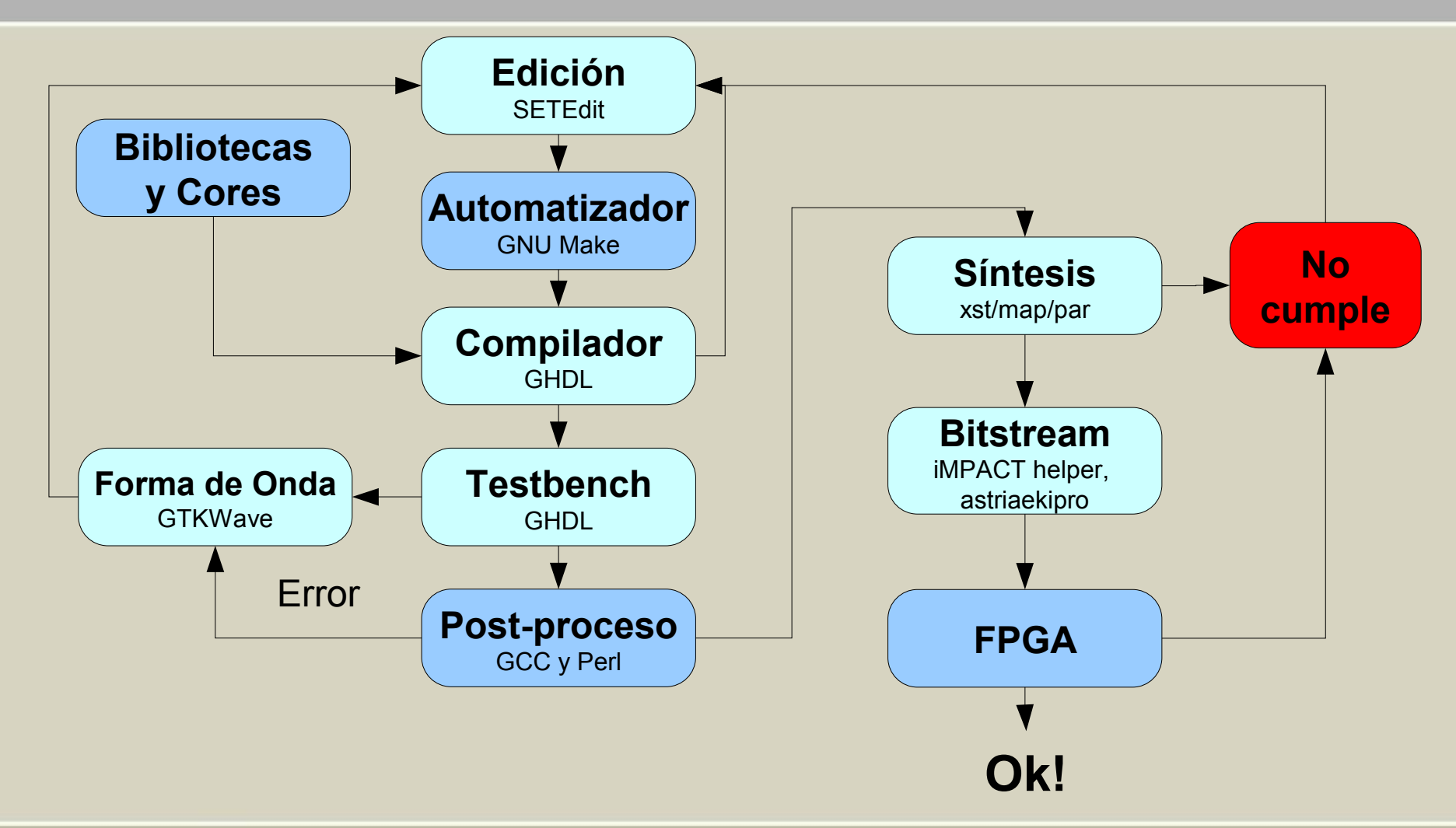

**SE 2011** 

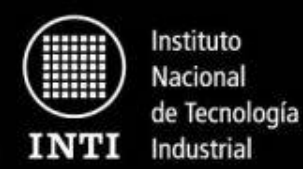

**Agenda**

# Herramientas de Software más Relevantes

- Sistema Operativo
- Herramientas de propósitos generales
- Edición: Setedit
- Automatización: Gnu Make
- Simulación y testbench: **GHDL**
- Análisis: GTKWave
- ISE Webpack
- Transferencia del bitstream
- Ayudas: Xil Proyect
- Hardware: Placa de desarrollo con FPGA
- Circuitos Impresos: Kicad
- Reportes y Documentación

**Sistema operativo Debian GNU/Linux**

- Sistema operativo: Debian GNU/Linux Estable
- Gran cantidad de paquetes de software listos para usar. Squeeze: 29.000 paquetes aprox. (52 CDs u 8 DVDs!).
- Más de 3000 voluntarios contribuyen a su mejora y desarrollo.
- No posee dependencia directa de compañías o empresas.
- Es uno de los proyectos Open Source (y de software en general) más grandes del mundo.
- Una de las distribuciones GNU/Linux más antiguas que sigue activa.
- Ubuntu es una distribución basada en Debian.

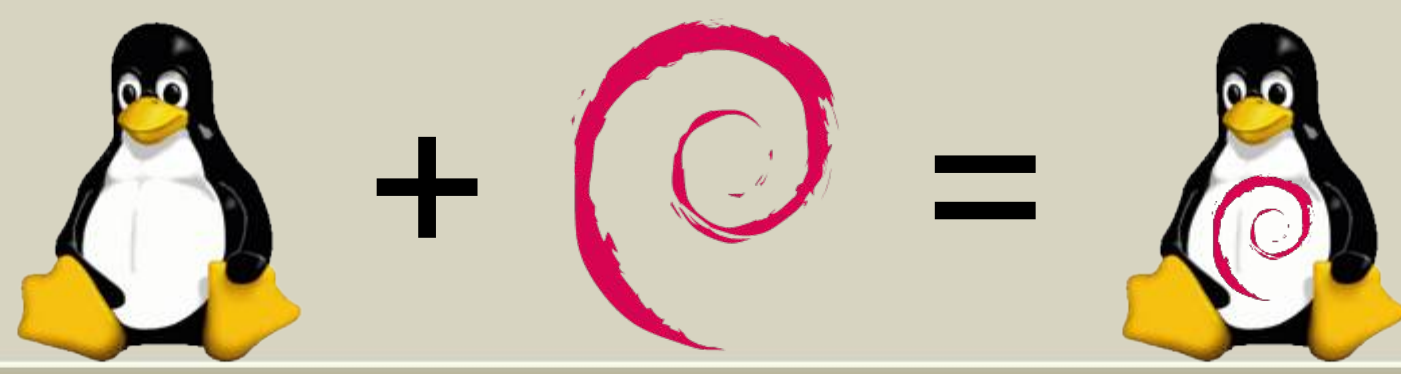

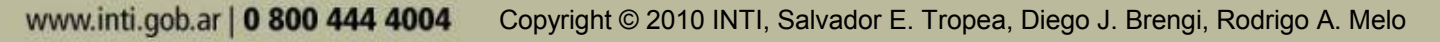

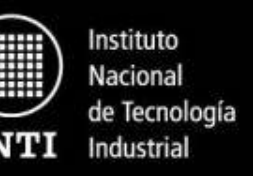

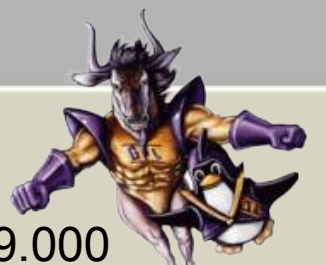

**SE 20** 

#### **Herramientas de propósitos generales**

- Sistema Operativo: Debian GNU/Linux versión estable
- Suite de oficina: OpenOffice Writer Calc Impress Draw
- Navegador Web: IceWeasel (Firefox)
- Cliente de Correo: IceDove (ThunderBird)
- Consola: Eterm
- Entornos de escritorio:
	- Gnome (máquinas modernas)
	- Enlightenment
- Navegación de sistema de archivos:
	- GNU Midnight Commander (consola)
	- Nautilus (gráfico)
- Visor de imágenes: gqview
- Edición de imágenes: Gimp
- Visor de archivos pdf: xpdf
- Acceso remoto entre terminales: OpenSSH
- Cálculos y gráficos: octave y gnuplot

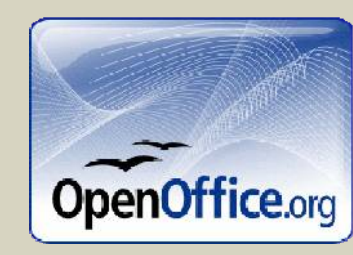

GNIPIOT

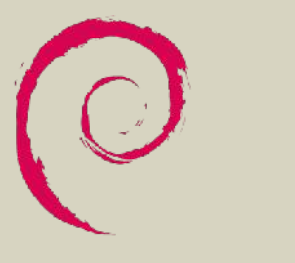

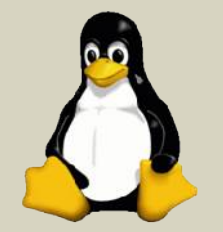

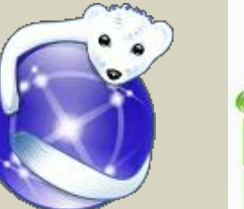

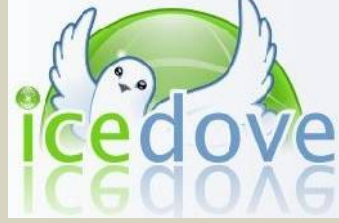

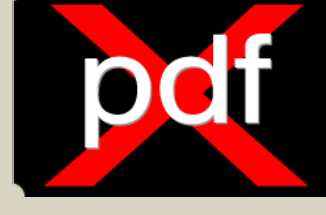

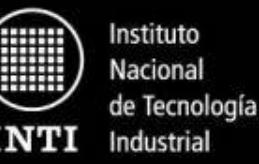

**SE 201** 

**SASE 2011** 

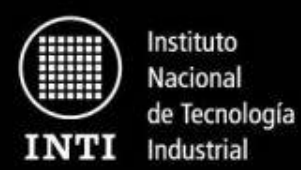

**Edición: SETEdit**

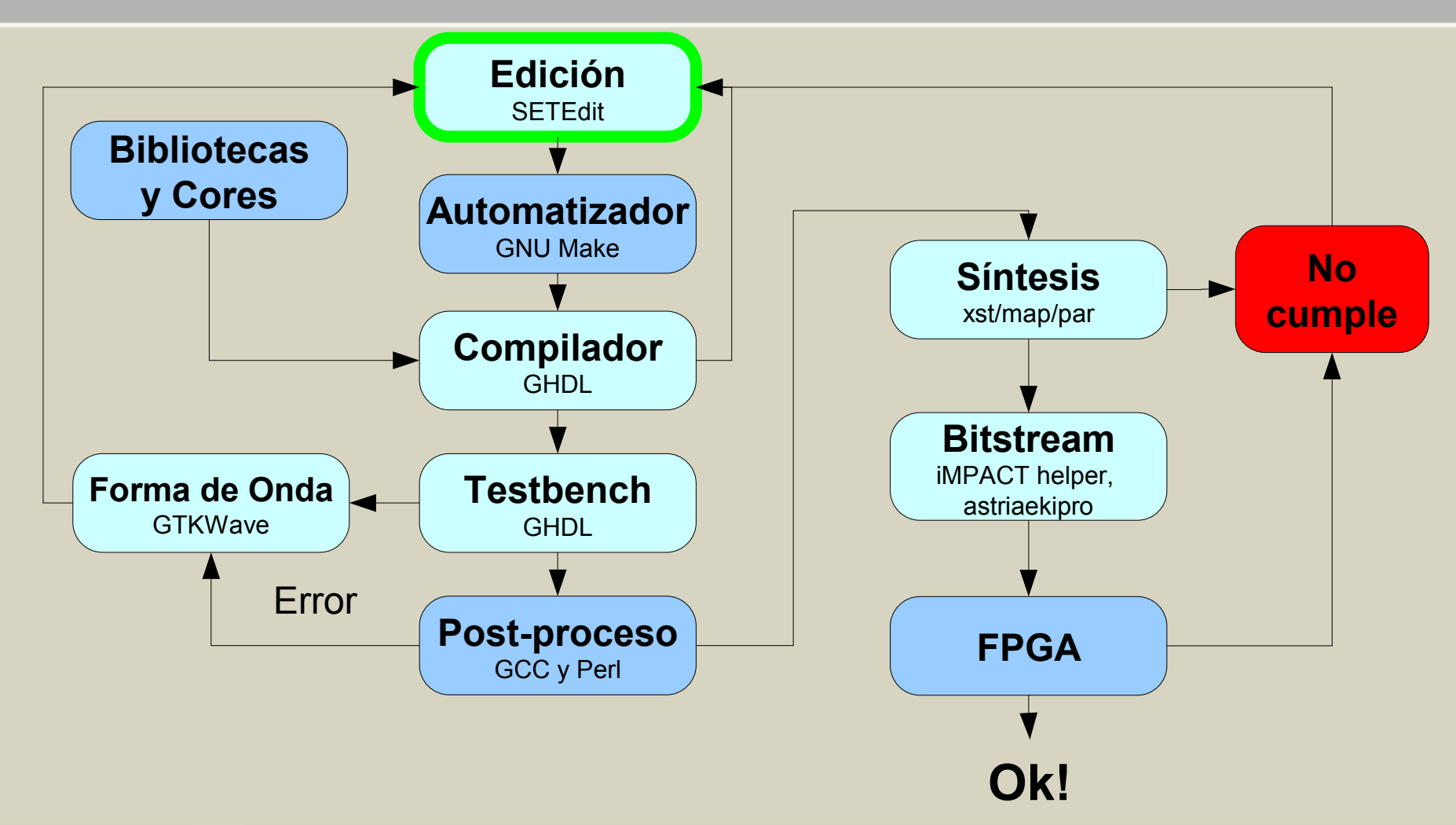

**Edición: SETEdit**

Editor de software libre que posee facilidades avanzadas para la edición de código VHDL. Ha sido desarrollado para programadores y posee soporte para gran cantidad de lenguajes de programación.

Estas son algunas de las características que lo hacen una buena elección para el trabajo con VHDL:

- Resaltado de sintaxis para VHDL.
- Macros específicas con construcciones típicas de VHDL (PMacros).
- Utilización de Exuberant C Tags con soporte específico para VHDL.
- Indentado coherente con los guidelines del proyecto.
- Configurable y con soporte para los lenguajes más populares.
- tpl2file: templates de Xilinx como archivos

## http://setedit.sourceforge.net

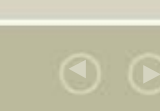

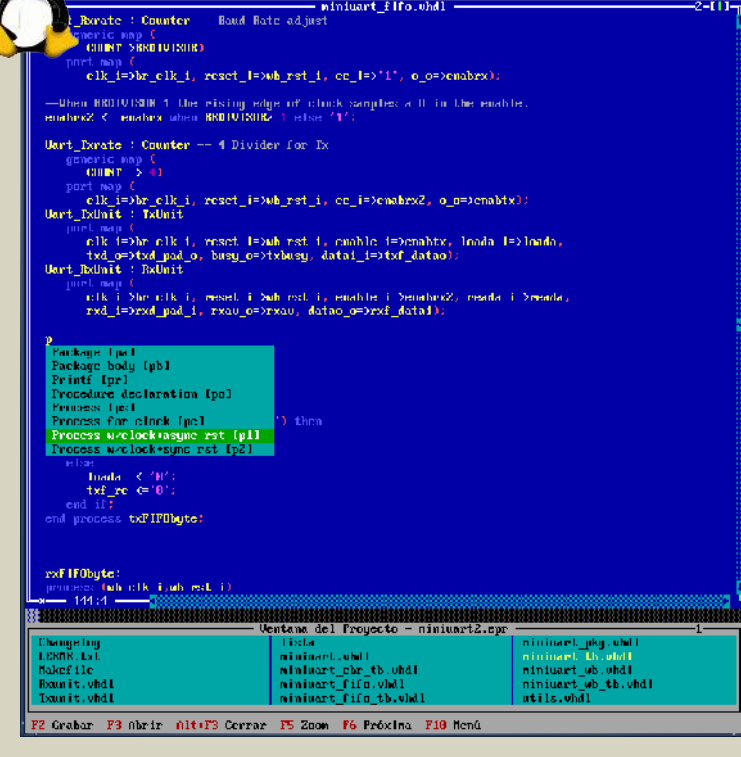

"Ec# ∿0 3 3 - Provecto: miniu an2 es

Ventana Toutether Pengerian Deprese Aguita

**ASE 2011** 

Instituto Nacional de Tecnología Industrial

**SASE 2011 INTI** 

Instituto **Nacional** de Tecnología Industrial

#### **Automatización: GNU Make**

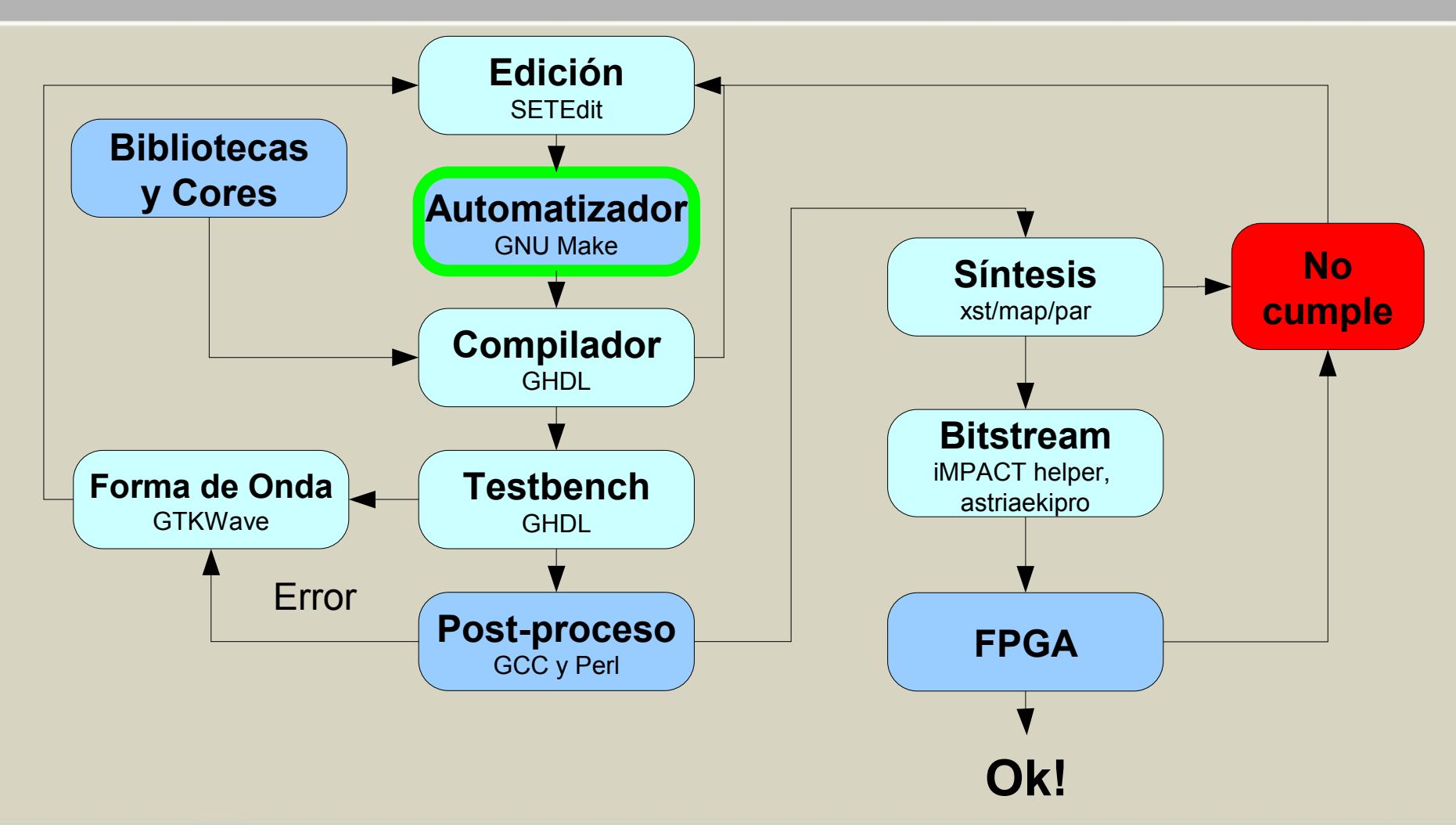

**SASE 2011** 

¿Por qué no un *Shell script*? ● Usualmente sólo necesitamos

regenerar ciertos *targets.* • Permite centralizar varias

Instituto Nacional de Tecnología Industrial

#### **Automatización: GNU Make**

- Automatización de tareas repetitivas.
- Reducción del tiempo necesario para regenerar *targets* (objetivos).
- Integra con SETEdit para la recolección de errores.

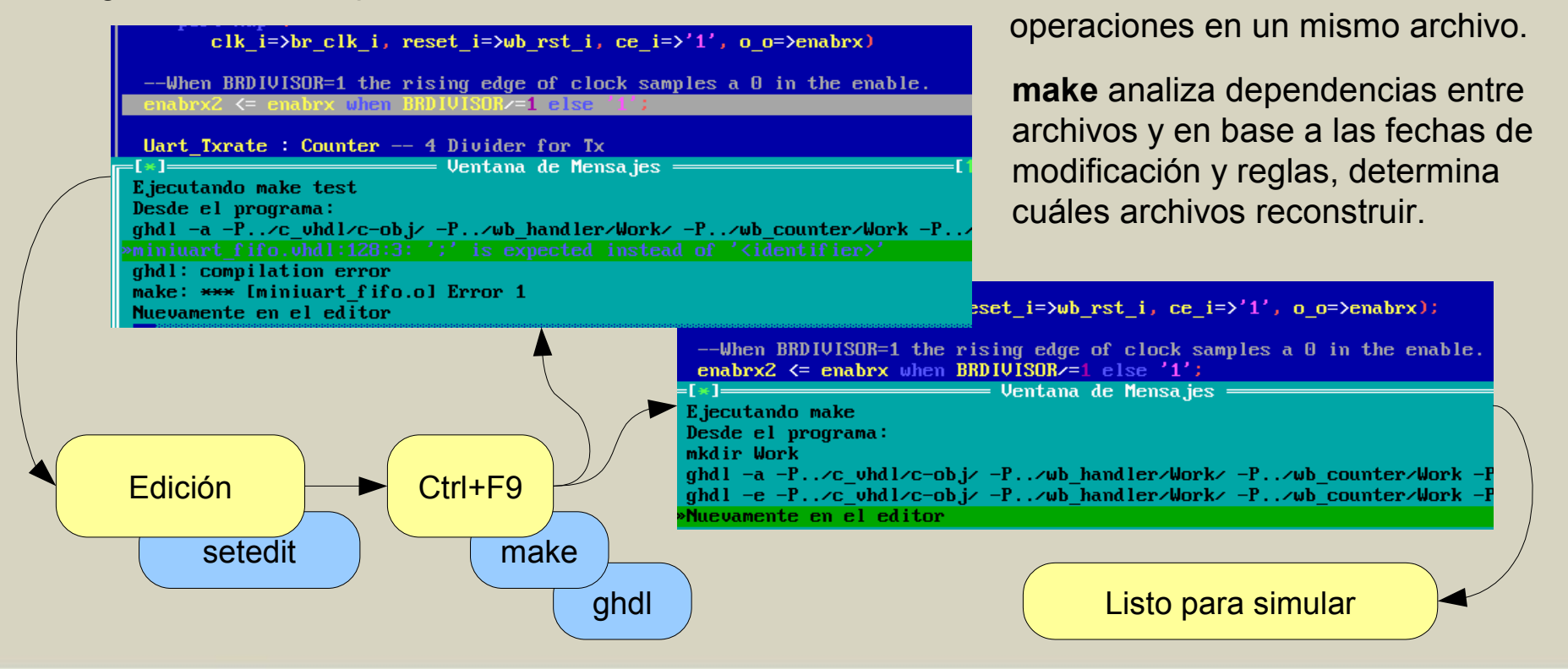

**SASE 2011** 

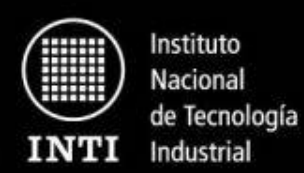

#### **Simulación y testbench: GHDL**

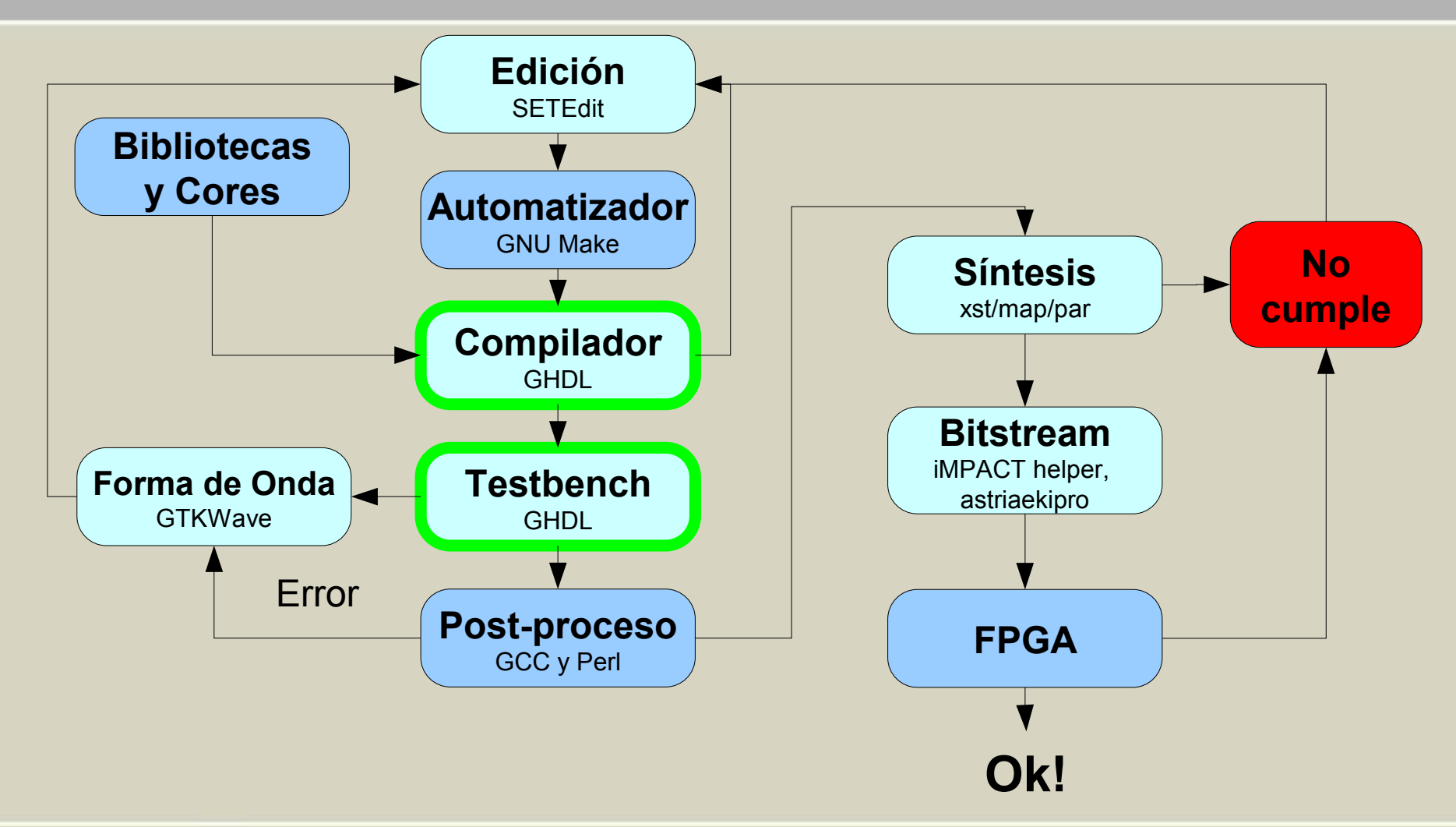

Instituto Nacional **SE 201** de Tecnología Industrial

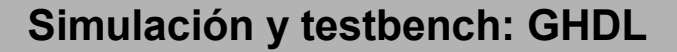

Simulador de VHDL, que implementa los estándares IEEE 1076-1987 (VHDL87), IEEE 1076-1993 (VHDL93) y algunas características delIEEE 1076-2000 (VHDL00}. Es Software Libre.

Compila sin problemas proyectos tales como el procesador LEON y el DLX.

Utilizamos el GHDL como herramienta principal de simulación para VHDL.

## http://ghdl.free.fr/

GHDL utiliza la tecnología del GCC, el compilador de software libre más utilizado en todo el mundo.

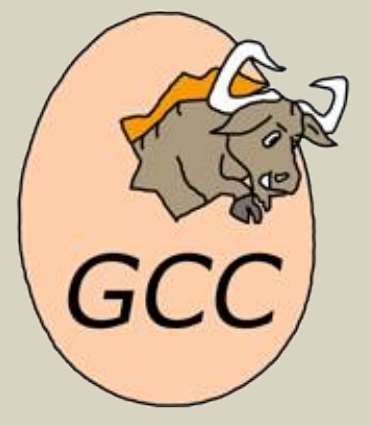

**SASE 2011** 

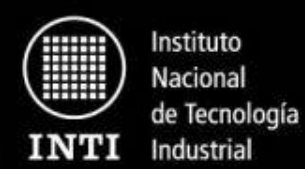

**Análisis: GtkWave**

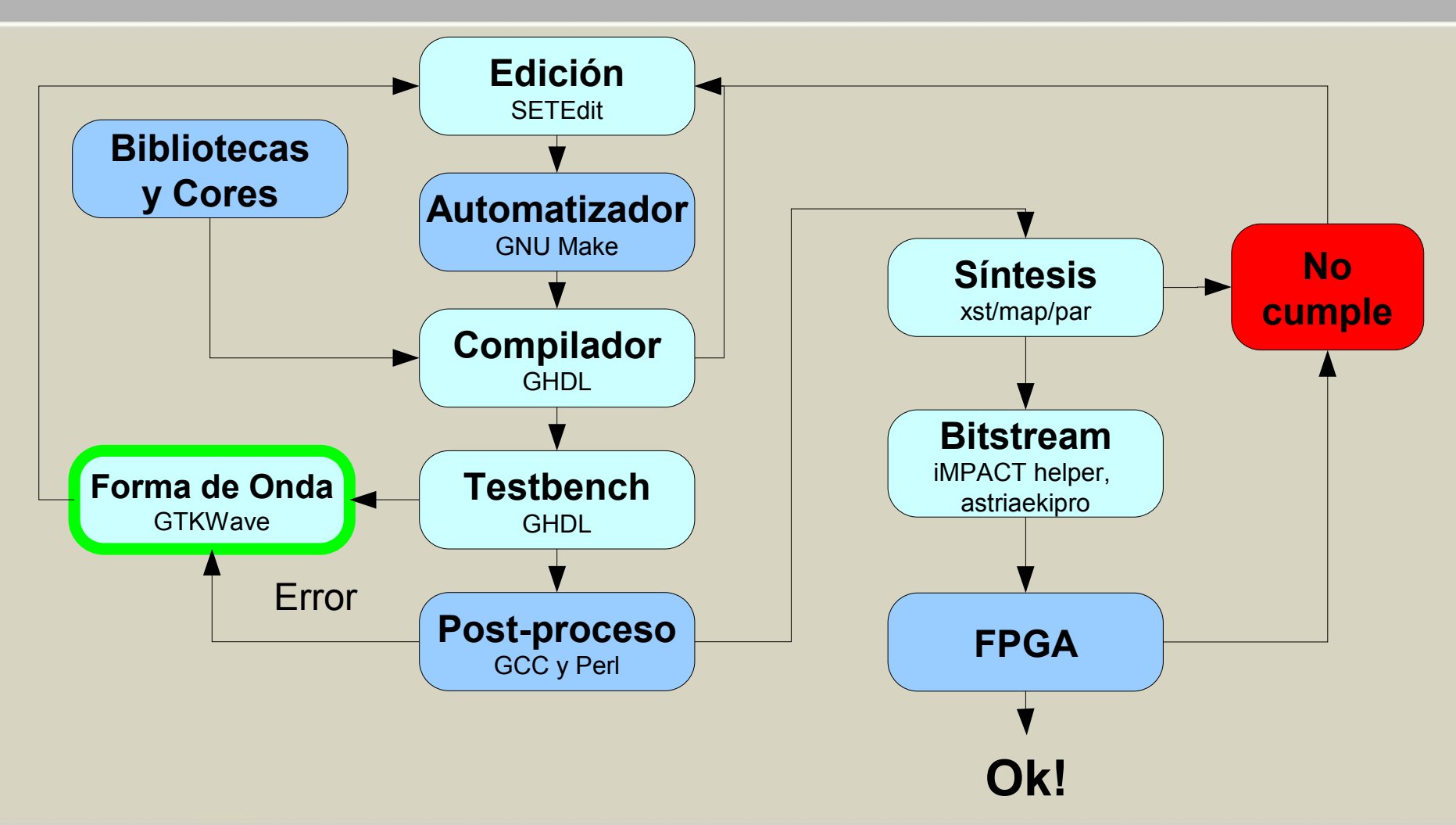

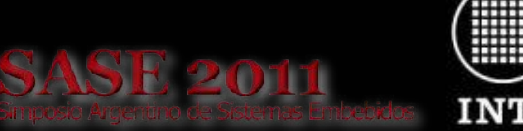

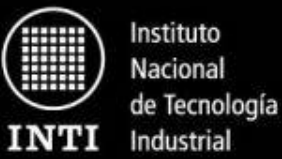

#### **Análisis: GtkWave**

- Cuando estamos haciendo el *debugging* de un diseño es útil poder observar las formas de onda digitales. **GtkWave** es un visor de forma de ondas Software Libre.
- Interfaz de usuario simple escrita en GTK. Muy liviano.
- Soporte especial para VHDL (originalmente sólo Verilog).

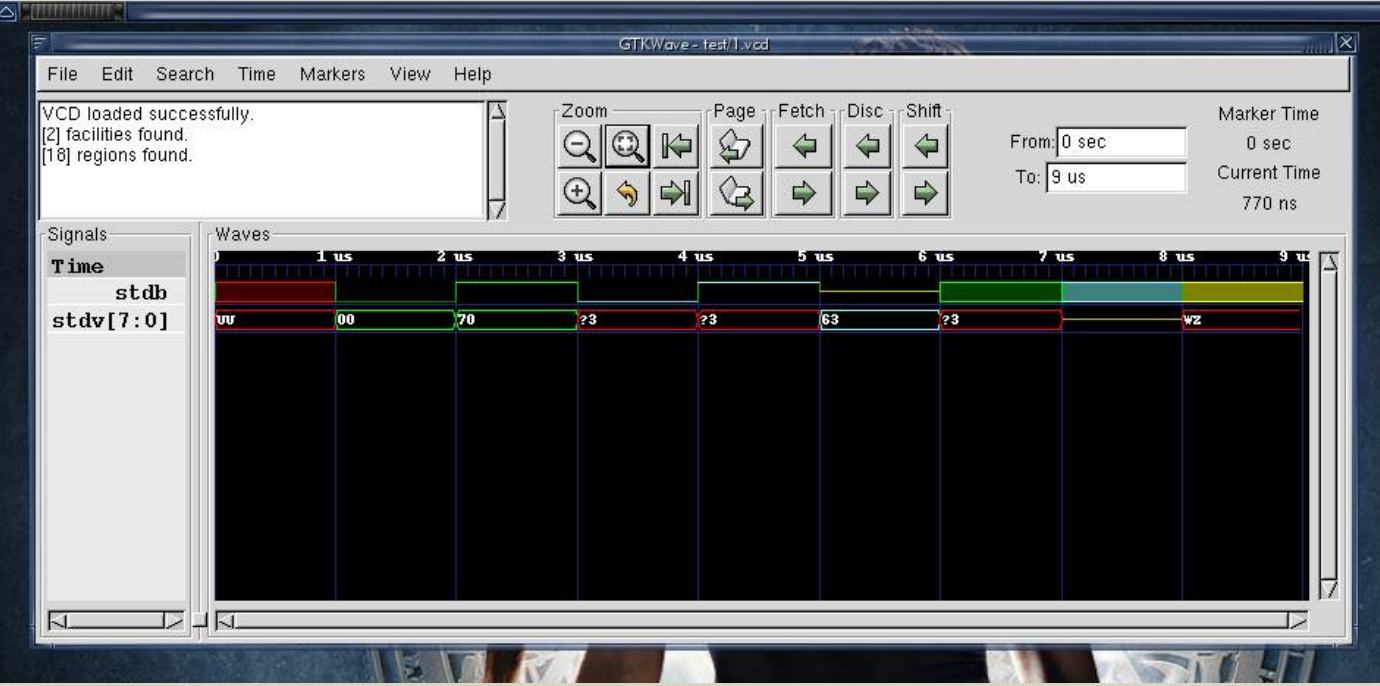

**SASE 2011** 

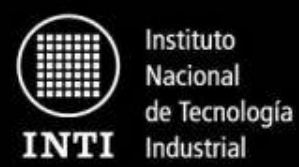

**ISE WebPack**

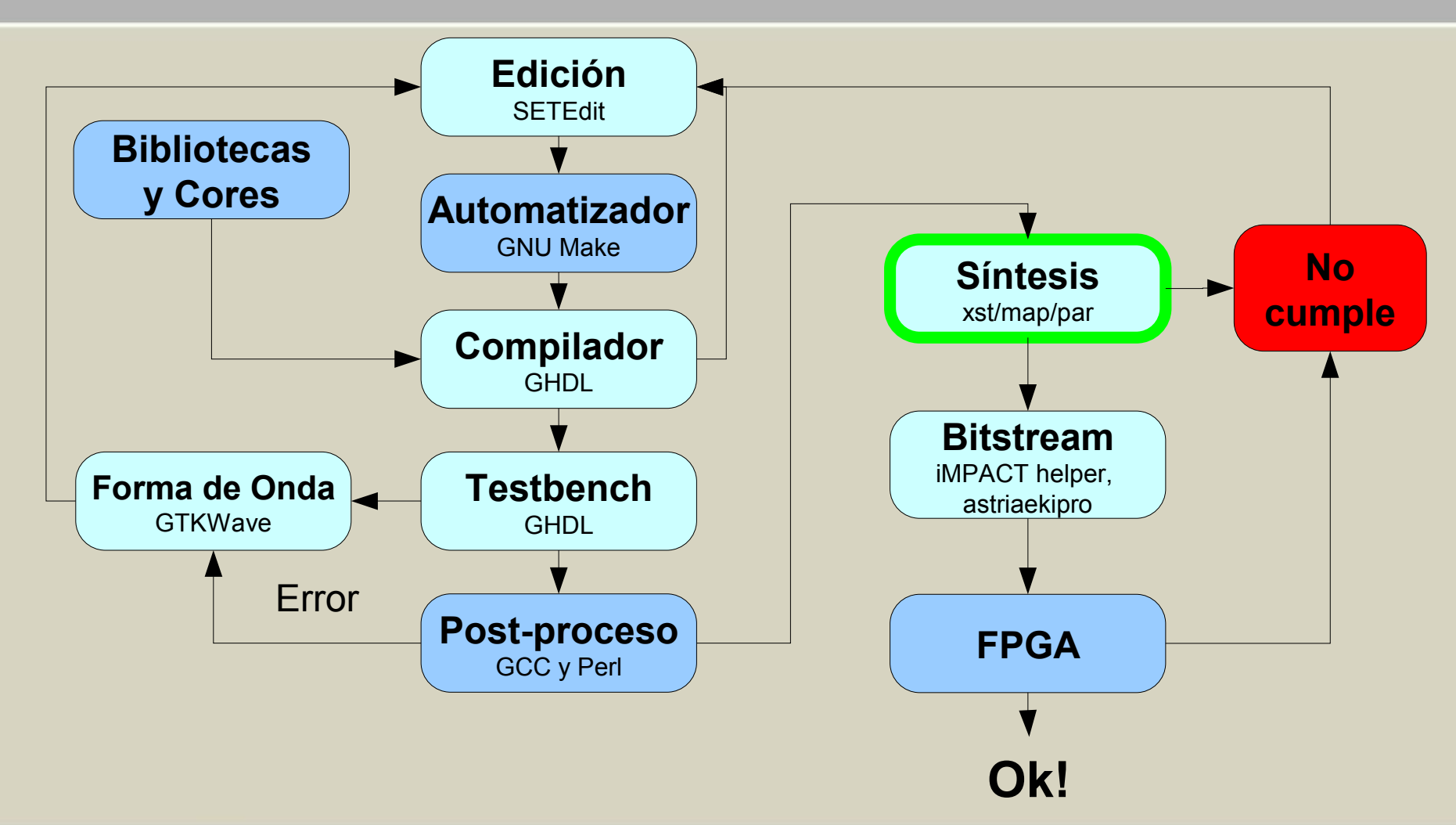

**SASE 2011** 

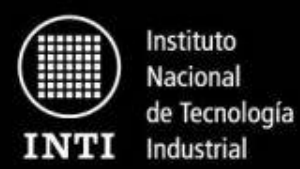

#### **ISE WebPack**

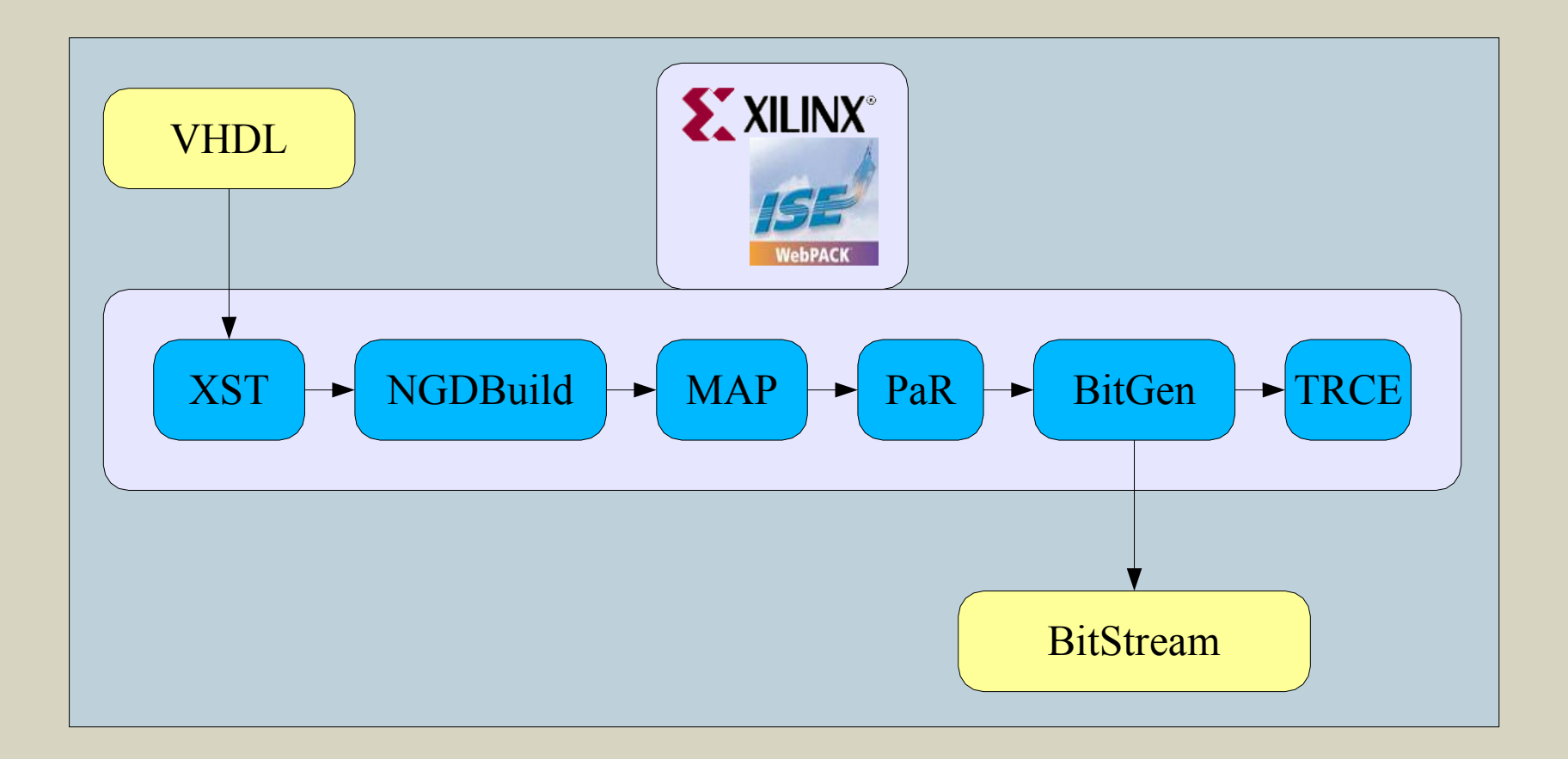

#### **Ayuda: Xil Project/Wizard**

#### **xil\_project**

- Herramienta para facilitar la síntesis utilizando herramientas de Xilinx.
- Orientada al uso de línea de comandos y asume que se siguen los lineamientos de FPGALibre.
- Objetivo: generar archivos necesarios para la síntesis a partir de un archivo de proyecto y la descripción de la placa a utilizar.

#### **xil\_project\_wz**

- Interfaz de usuario gráfica que ayuda con la generación del archivo de proyecto.
- Permite introducirnos fácilmente al uso de **xil\_project**.

rog1 s3a.xilprj exitosamente cargado

avnet s3a xc3s400aft256-4

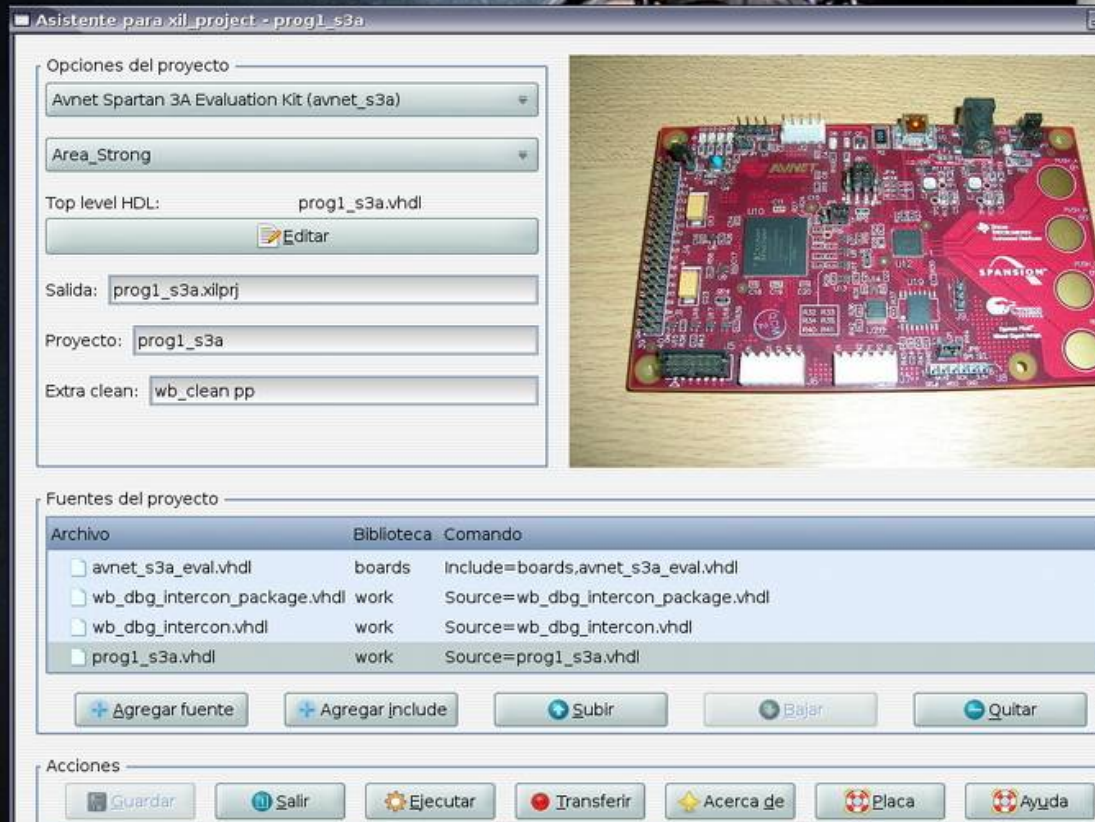

**ASE 201** 

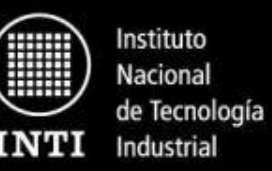

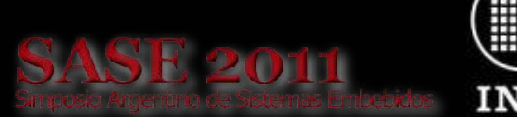

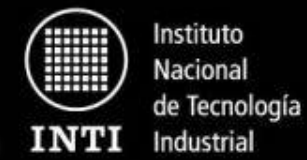

#### **Transferencia del bitstream**

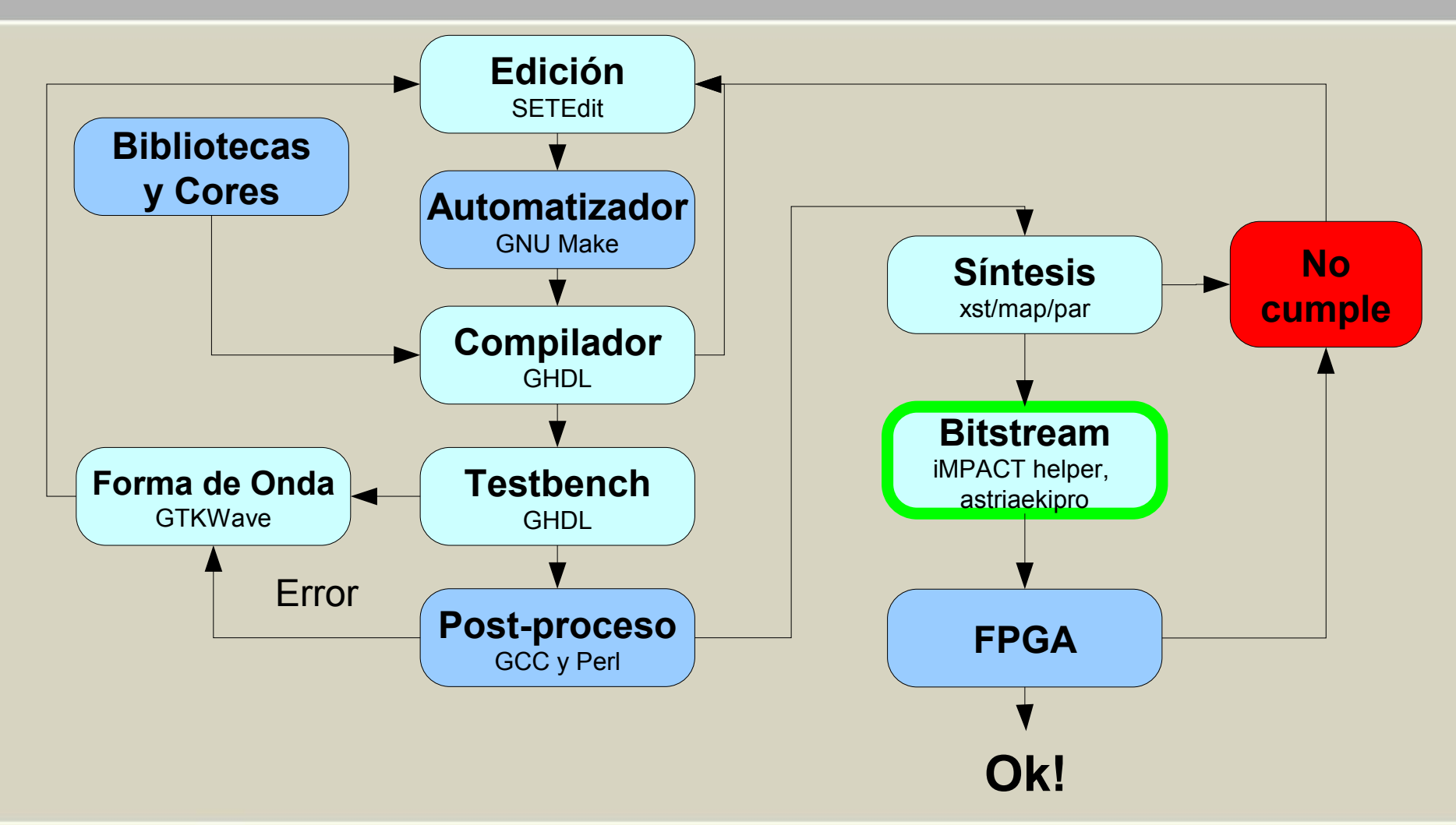

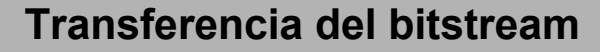

#### **Comunicación más común:**

- JTAG estándar IEEE 1149.1 del JTAG (Joint Test Action Group).
- Originalmente pensado para testeo.
- Independiente del fabricante.

#### **IMPACT Helper**

- Herramientas do impact y make impact
- Línea de comandos (automatizable)
- Más simple.
- No necesita drivers en el kernel
- En algunos casos hay que desarrollar herramientas.

#### **Programador JTAG:**

Conectan a la PC con la placa que contiene la **FPGA** 

Usamos el Parallel III de Xilinx, también conocido como DLC5.

Este es un circuito simple y barato que se puede conectar al puerto paralelo de una PC.

Todos los archivos de diseño se encuentran disponibles en formato Kicad.

# **FPGA Libre** LLEV

**SE 2011** 

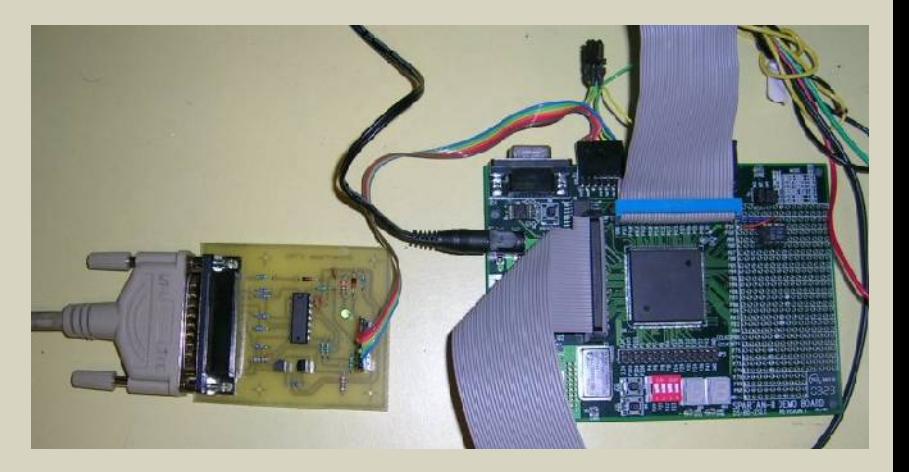

Instituto Nacional

de Tecnología Industrial

**SASE 2011 INTI** 

Instituto Nacional de Tecnología Industrial

#### **Hardware : Placa de desarrollo con FPGA**

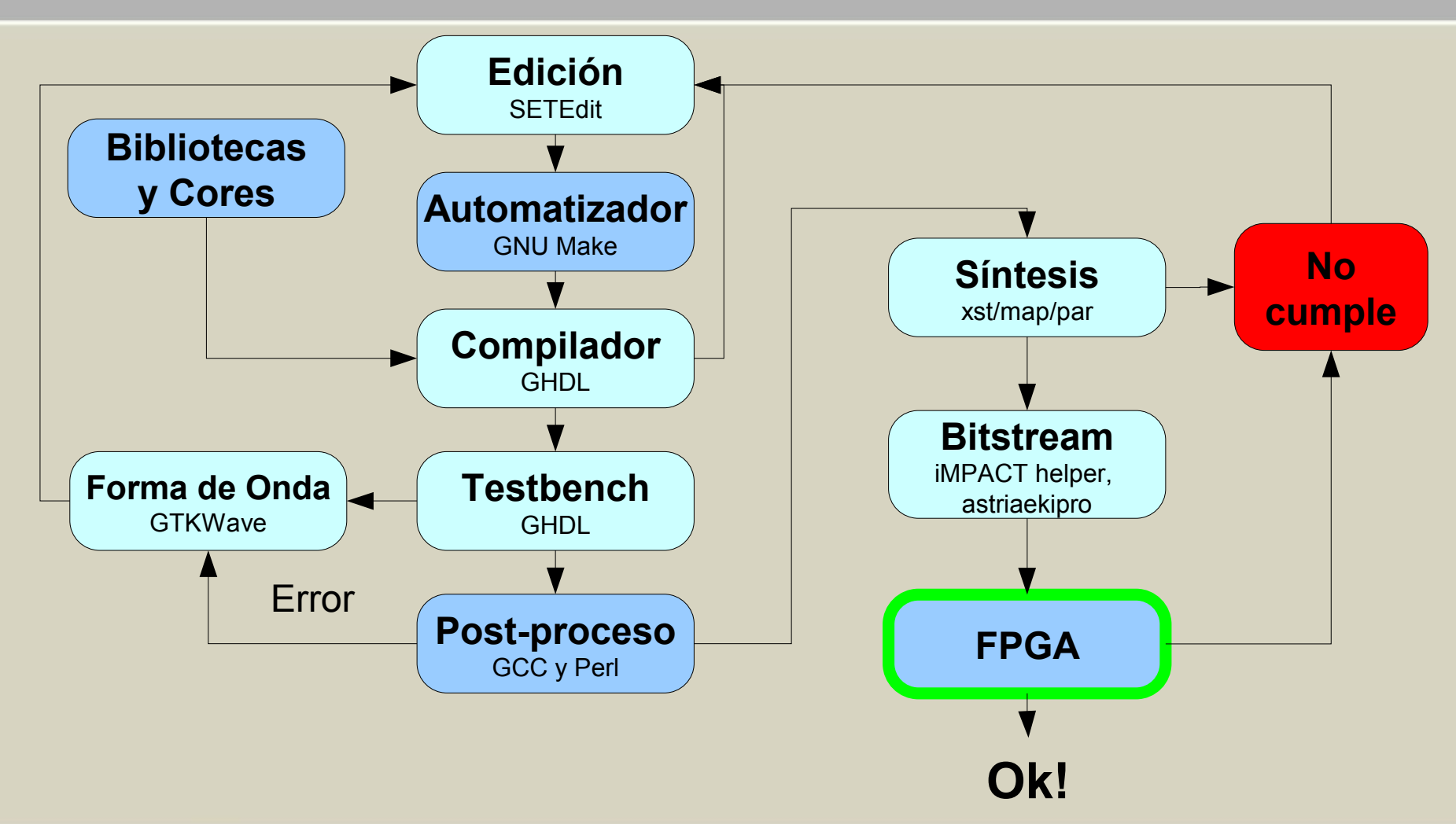

#### **Hardware : Placa de desarrollo con FPGA**

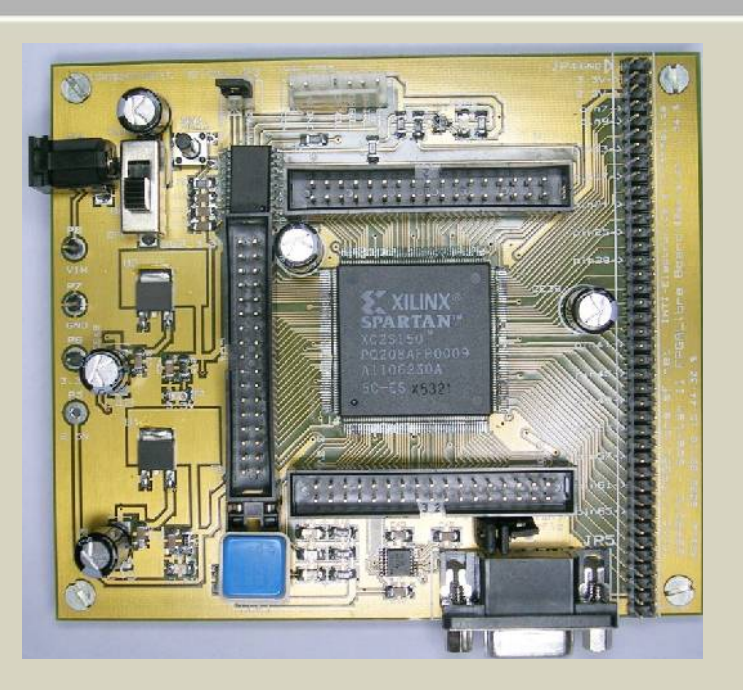

- Para desarrollar una aplicación, además del *chip* **FPGA**, es necesaria una electrónica de soporte: circuitos impresos, circuitos de alimentación, memorias, conectores, etc.
- La forma más fácil de abordar este tema es comprando algún kit de desarrollo. También se puede encarar el desarrollo.

**S2Proto**

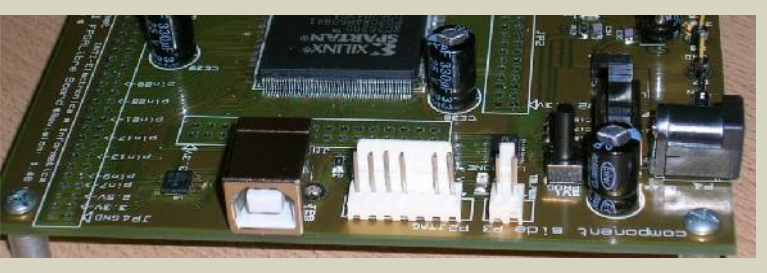

- Parte del proyecto FPGA Libre. Diseño e implementación de un circuito impreso con FPGA, pensado para ámbitos de desarrollo e instituciones educativas. Bajo licencia GPL para permitir su libre utilización, implementación, modificación y comercialización.
- Desarrollado y probado con SL: Kicad y GNU jtag.
- Soporte para dispositivos Xilinx Spartan II PQ208.

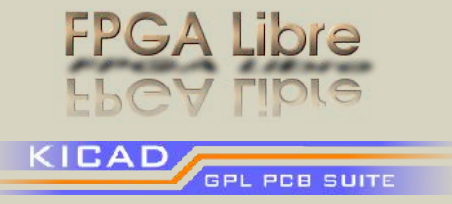

Instituto Nacional de Tecnología Industrial

**ASE 201** 

Instituto Nacional de Tecnología Industrial

### **Diseño de circuitos impresos**

- KICAD GPL PCB SUITE
- KICAD
- Cubre las tres tareas principales:
	- Ingreso de circuito esquemático.
	- Ruteo de PCB (Printed circuit Board)
	- Visor de formato Gerber.

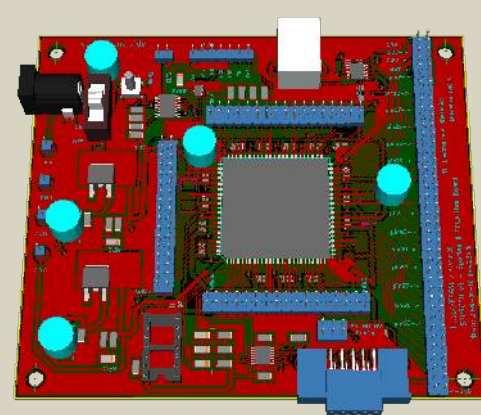

*Placa S2Proto en KICAD y físicamente*

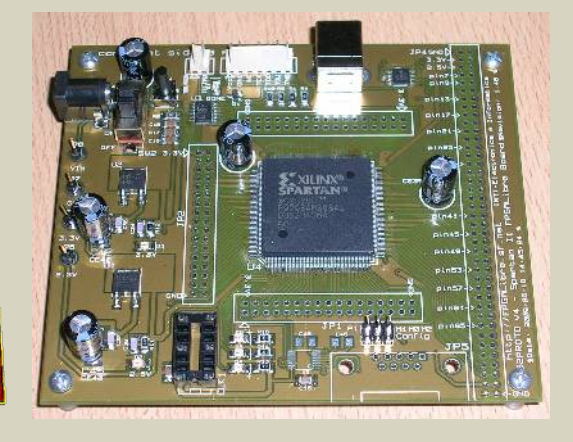

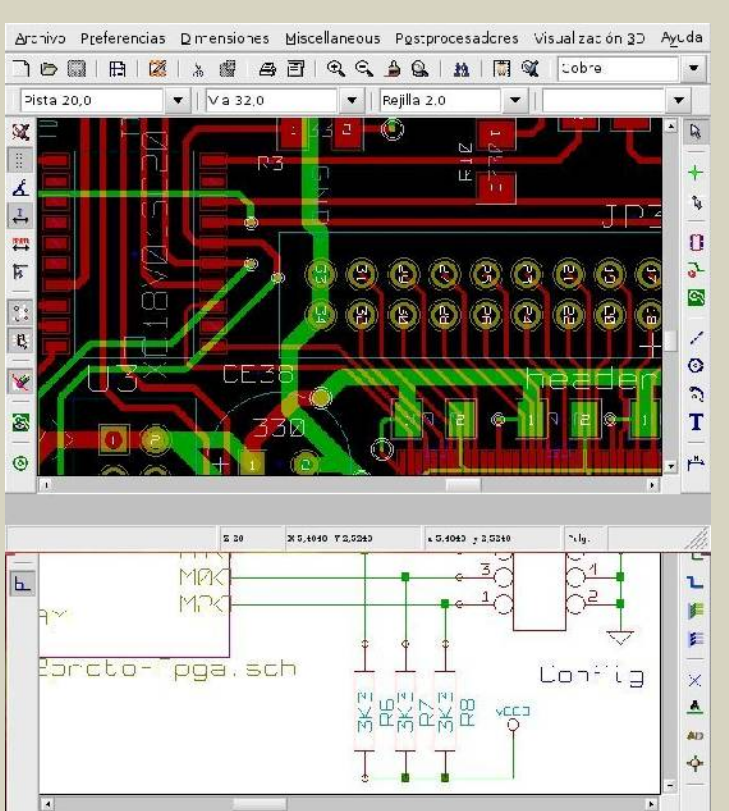

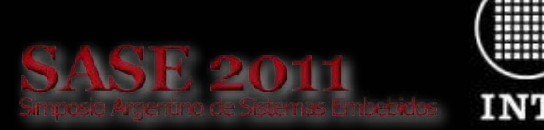

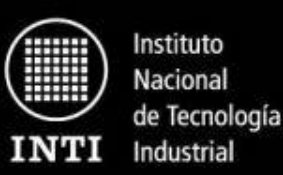

Para legrar un core sinteriorhio en una amotia gama de

FPGAs, así como deiar abierta la posibilidad de usar el cara-

#### **Reportes y documentación formal**

#### • LaTeX:

- Publicaciones (IEEEtran)
- Presentaciones (Beamer)
- Pósters
- Notas/informes/presupuestos
- DocBook (SGML):
	- Documentación de IP cores y Software

億

Introducción

Comandos

<u> ^ ^ ^ ^ ^ ^ ^ ^ ^ ^ ^ ^ des 1256 a | 面 面 ?</u>

Table 1-1, Companie

Comanda<br>WISE RESET

WHE WILDERSET

WHE AUTO IN

del test.

• makeinfo

◁

archivos

En el caso del

espacio en dis

imágenes us

osto aspecto

podemos pac

Para esto se j

Esta opción ri

conveniente

Actualizando

Decument

.<br>Dipysiyla G. 2008 <u>. M</u>

◁

• Documentación de Software

sblu de correr

Captulo 1. Caracteristicas

Capitals 3 Suthane and

aéncipe C. WEI-BON

péntice A. LISBONB Pac Apéndos v. USB 2 WISH

Little be backed

The Source for

Docsansentation

Documentación para los asistentos de cys: cys-helpers

Capítule 5. CVS Open Doct

5.4. Manteniendo pequeño

 $ocBoo$ 

wwwwwwwww

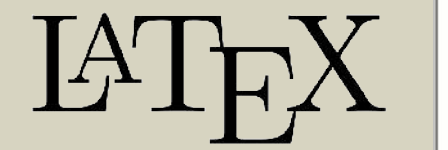

#### -Ki Universal Served Bax (UNII) at actualments of En over trike procedures on over the que improved in<br>  $\mathbf{r} = \mathbf{r} \cdot \mathbf{r}$  and the procedures on over the question of the latter question of the star of the star<br>
into when yet due in marketing the star of the latter o math bárranc, así como cambién las herramientas desarrollerlas. para utilizar y verificar el core. variedad de configuraciones.

en an ASIC, se utilizó el lerguaje VHDL 95 estásdar Para cumplir con el segundo phietivo se debió tener en consumida y al costo de los componentes externos necesarios

Core USB y software asociado Schador E. Trapea, Rodrigo A. Melo Eleccicio e biancio

Instituto Necienal de Tecnología Industria Ecenos Aires, Argentian Email: salvador@inti.gob.ar, rando@inti.gob.ar

1. В таорысском stas personales (PC) echades han dejado de numerción serio y paralelos, tos mismos tales por el USB que ofrece una amplia idades de comunicación, plug cond pluy y

pe a le implementación. El texer objetivo responde a que uno de los usos provistos para este rovo faci el ce utilizario para ventierar paraletecos implementatos en EPGAs de ago costo. En missim biborancio poseeros valus placas de desarrollo con Sperito: Il 100 [1]. (2-00 LUTs)/Fs). Eso impuso una seguida restricción a area disposible.

o de trabajo desarrolla si aemas embebidos

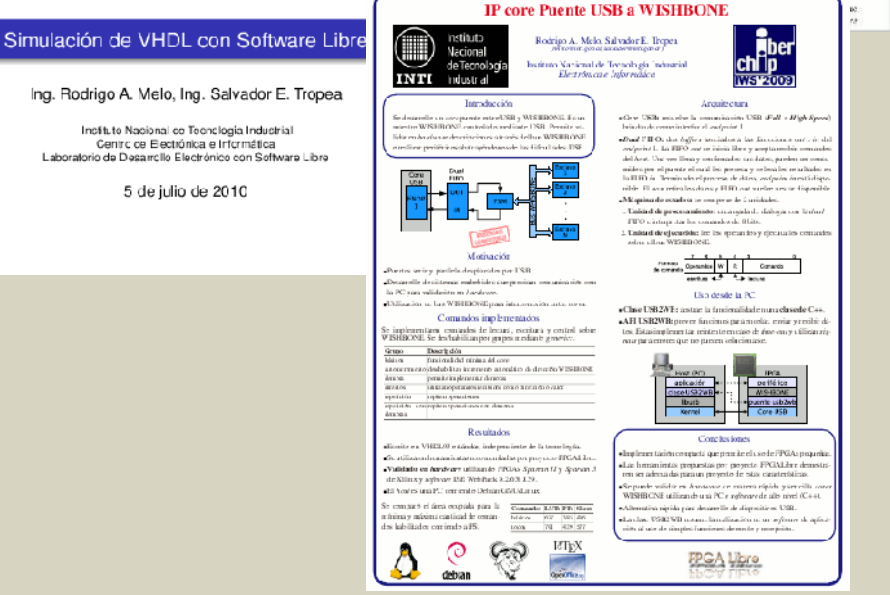

www.inti.gob.ar | 0 800 444 4004 Copyright © 2010 INTI, Salvador E. Tropea, Diego J. Brengi, Rodrigo A. Melo

ne: del pastic

sy all WESHRONE

HEONE Lab pa do cada ope-

Description

ico de la dire

D.A

**Floridaire fabricities** 

Eve per implementa un parais de USB e WIS-IBONE. En un wenter aque de sentroler con

Dpersedals

Cala Suprise as send IPO. El Sydness tipe OUP recibe contaminatel (IOUP que seu ejectorios en el

Capítulo 1. Características y uso del core

Element inhiêrance que havelen Endpoint, ann tipo Ni y ran OCT

WISHBONE, Las responstavae recogen del disaboles tipo ///.

La fatta de contambie disposables se una cettra de la Talilla 1-1.

## **Desarrollo con FPGAs en GNU/Linux**

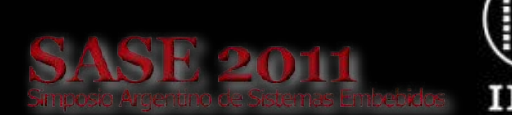

Instituto Nacional de Tecnología Industrial

### **Información adicional y contacto: Proyecto FPGALibre**

- Facilitar el intercambio de conocimientos y cores.
- Impulsar el uso de herramientas de S.L.
- Hosteado por SourceForge
- http://fpgalibre.sourceforge.net
- Abierto (OSs y tecnologías)
- Actualmente basado en Debian GNU/Linux
- Objetivos:
	- Impulsar el desarrollo con dispositivos FPGA utilizando herramientas de S.L. u Open Source.
	- Fomentar el intercambio y desarrollo de cores IP con licencias que posean el mismo espíritu que las del S.L.

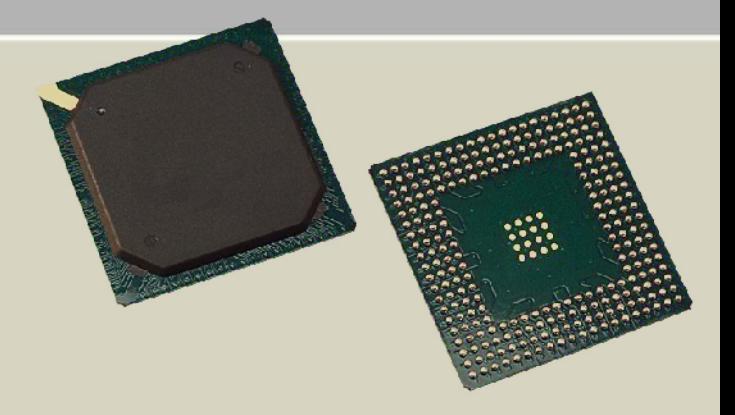

# **FPGA Libre** EY L

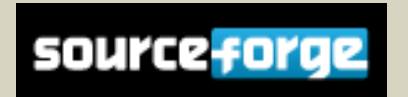

**Desarrollo con FPGAs en GNU/Linux**

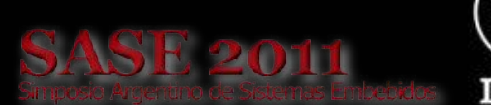

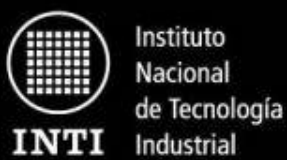

**Agenda**

# Demostración y Consultas

- Demostración de las herramientas. Ejemplo de como hacer titilar un led con una FPGA!!!!
- Consultas

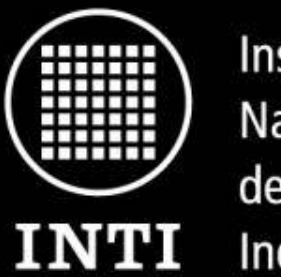

Instituto Nacional de Tecnología Industrial

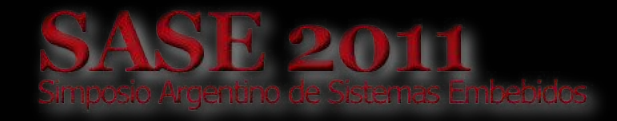

Ministerio de Industria Secretaría de industria y Comercio

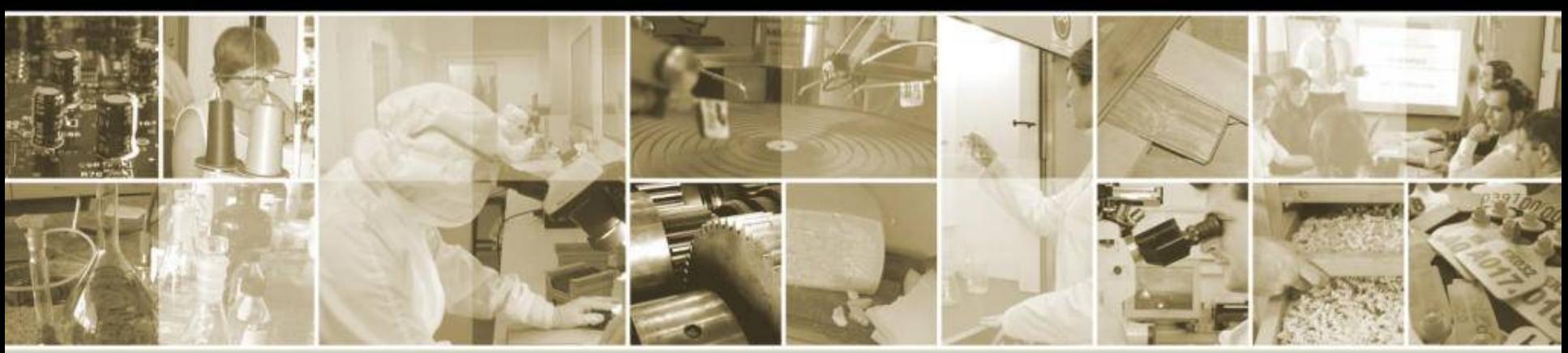

## **¡MUCHAS GRACIAS!**

## **Desarrollo con FPGAs en GNU/Linux**

**Jefe de Laboratorio DESoL:**  Ing. Salvador Tropea

Av. Gral. Paz 5445 (1650) San Martín Buenos Aires, Argentina (11) 4724-6315 {salvador,brengi,rmelo}@inti.gob.ar

http://utic.inti.gob.ar/ http://fpgalibre.sf.net/

Marzo de 2011

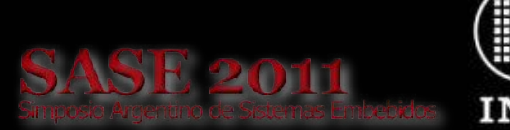

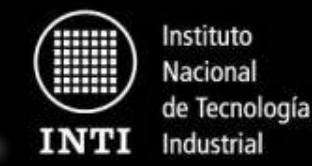

**Licencia de la presentación**

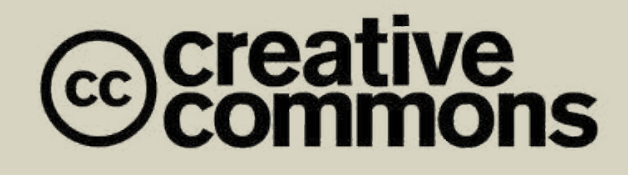

## **Atribución-SinDerivadas 2.5 Argentina**

**Usted es libre de:**

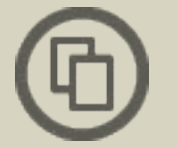

**copiar, distribuir, exhibir, y ejecutar la obra**

**Bajo las siguientes condiciones:**

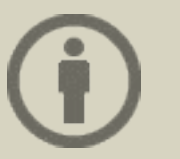

**Atribución. Usted debe atribuir la obra en la forma especificada por el autor o el licenciante.** 

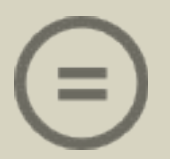

**Sin Obras Derivadas. Usted no puede alterar, transformar o crear sobre esta obra.** 

http://creativecommons.org/licenses/by-nd/2.5/ar/

**Desarrollo con FPGAs en GNU/Linux**

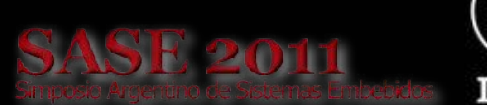

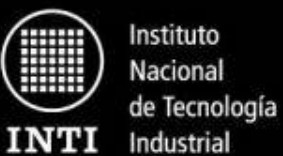

**Agenda**

# Anexo

www.inti.gob.ar | 0 800 444 4004 Copyright © 2010 INTI, Salvador E. Tropea, Diego J. Brengi, Rodrigo A. Melo

## **ANEXO**

**SASE 2011** 

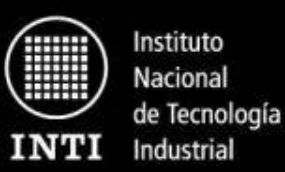

#### **Herramientas para FPGA - Adicionales**

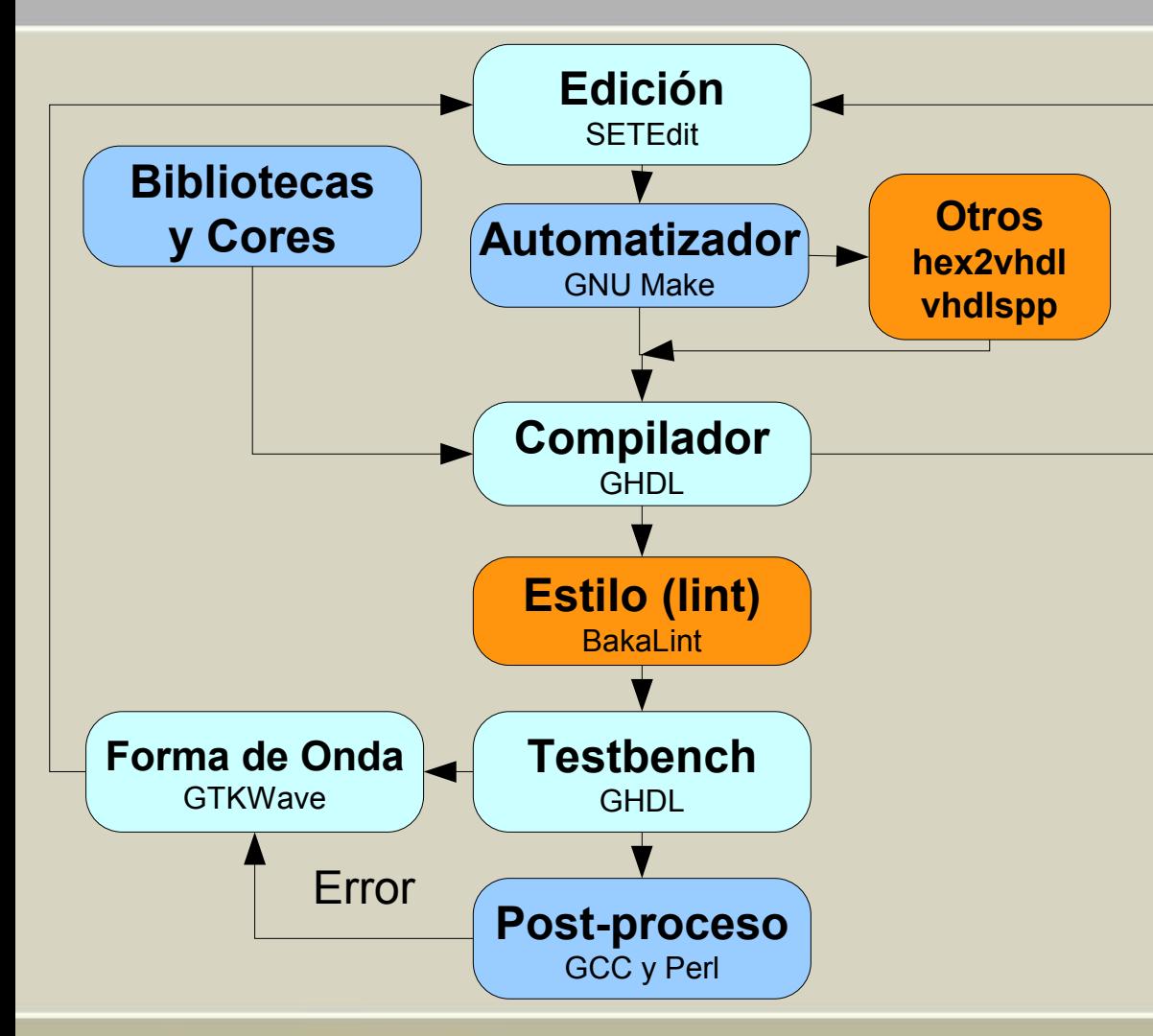

#### **hex2vhdl:**

● Conversor de .hex a array **VHDL** (ROM).

#### **vhdlspp (VHDL Simple PreProcessor):**

● Permite reemplazar *tags* (marcadores) del tipo **@nombre\_archivo@** por el contenido del archivo indicado.

#### **bakalint:**

• Permite verificar si el código **VHDL** que escribimos cumple los *guidelines* del proyecto.

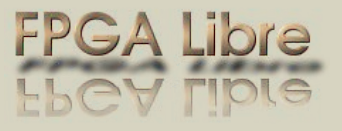

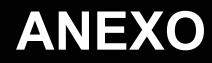

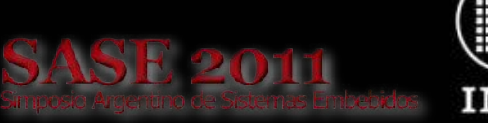

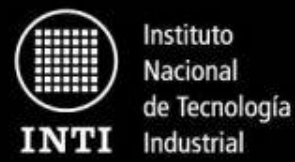

**Ejemplos de aplicación**

# Proyectos y Trabajos

- IP Cores desarrollados bajo GNU/Linux
- Kit de desarrollo S2PROTO
- Tecnoplac III-USB
- GNU/Linux embebido en procesadores LEON
- **Bloques de propiedad intelectual desarrollados y/o adaptados (2005-2010)**
- Microprocesadores
	- PIC16C84
	- AVR (ATtiny22, ATmega103, ATmega8, ATmega32, etc.) **OC**
- Comunicaciones
	- Intrasistemas: I²C **OC**, SPI
	- Externa: PS2, USB, MAC Ethernet
- Control
	- Servomotores y motores paso a paso
	- Encoder
- Varios
	- Display alfanumérico
	- Controlador de interrupciones
- A pedido de la industria aeroespacial
	- Logaritmo decimal (43 bits)
	- Adquisición a 250 KHz 16 bits y cálculo de la varianza.
	- Contador de pulsos con ventana adaptativa.

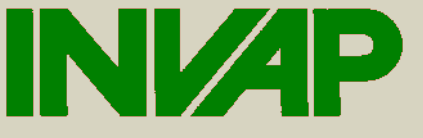

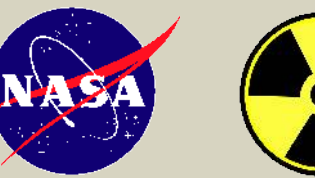

**SASE 2011** 

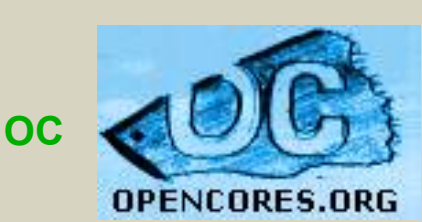

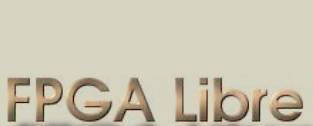

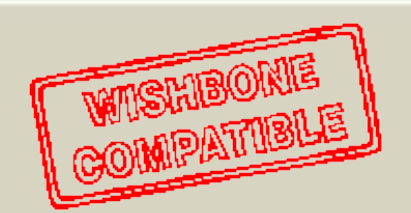

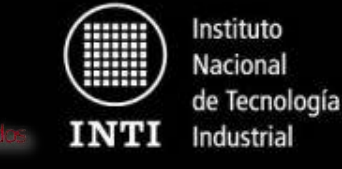

## **Proyectos y Trabajos**

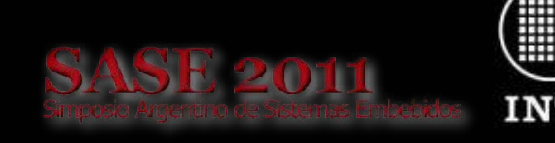

Instituto Nacional de Tecnología Industrial

### **Tarjeta S2proto de hardware libre para desarrollo con FPGA (2005-2006/2008)**

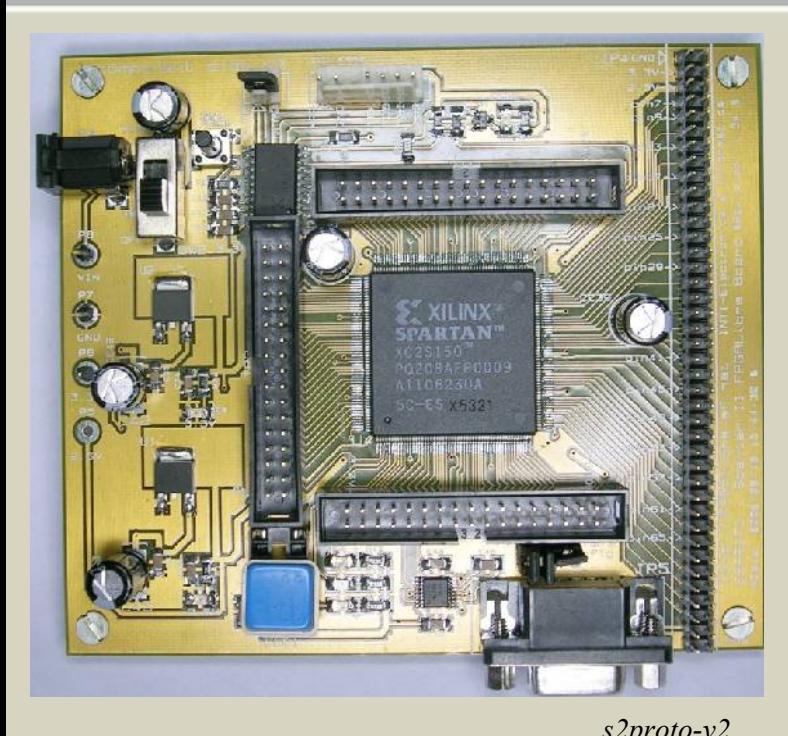

- Parte del proyecto FPGA Libre. Diseño e implementación de un circuito impreso con FPGA, pensado para ser utilizado en ámbitos de desarrollo e instituciones educativas.
- Brindado bajo licencia GPL para permitir su libre utilización, implementación, modificación y comercialización.
- Desarrollado y probado con SL: Kicad y GNU jtag.
- Impreso doble faz de 12x10 cm de fácil fabricación en el país y montaje manual de los componentes.
- Soporte para dispositivos Xilinx Spartan II PQ208.
- Puerto RS-232 y JTAG (configuración y testeo).
- Pines de I/O disponibles para el usuario.
- Alimentación simple de 5 V CC. *s2proto-v2 s2proto-v4*

- Actualización:
- Conector USB tipo B y driver (niveles estándares USB).
- Remplazo de memoria por una más económica.

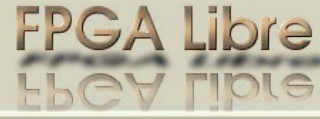

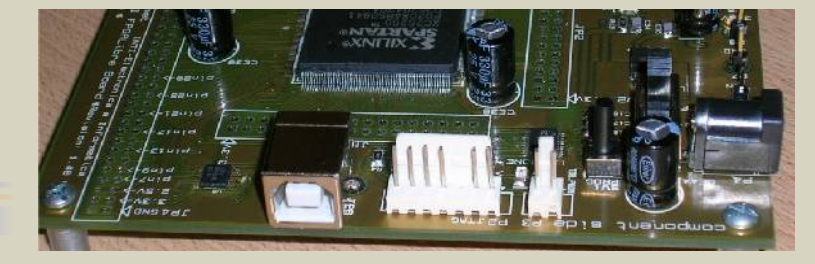

## **Proyectos y Trabajos**

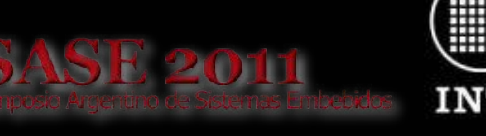

Instituto Nacional de Tecnología Industrial

## **TECNOPLAC3-USB - Sistema de control de calidad para leche de bebés (2004-2005/2010)**

- Equipo desarrollado a pedido de la empresa Mastellone Hnos. para reemplazar un equipo importado de muy alto costo.
- Los equipos desarrollados realizan actualmente el control de calidad del 100% de la producción de leche para bebés envasada en cartones de 250 cm<sup>3</sup>.
- La PC de control utiliza sistema operativo Debian GNU/Linux y Gnome.
- La aplicación de interfaz de usuario hecha a medida utiliza Allegro, Turbo Vision y libusb entre otras.
- Las placas de la electrónica de control se realizaron en KICAD.
- Una de las placas de la electrónica de control posee una FPGA que implementa el sistema USB y la lectura de un encoder.
- Para el desarrollo en la FPGA se utilizó el ciclo de trabajo del proyecto FPGALibre.

CAD

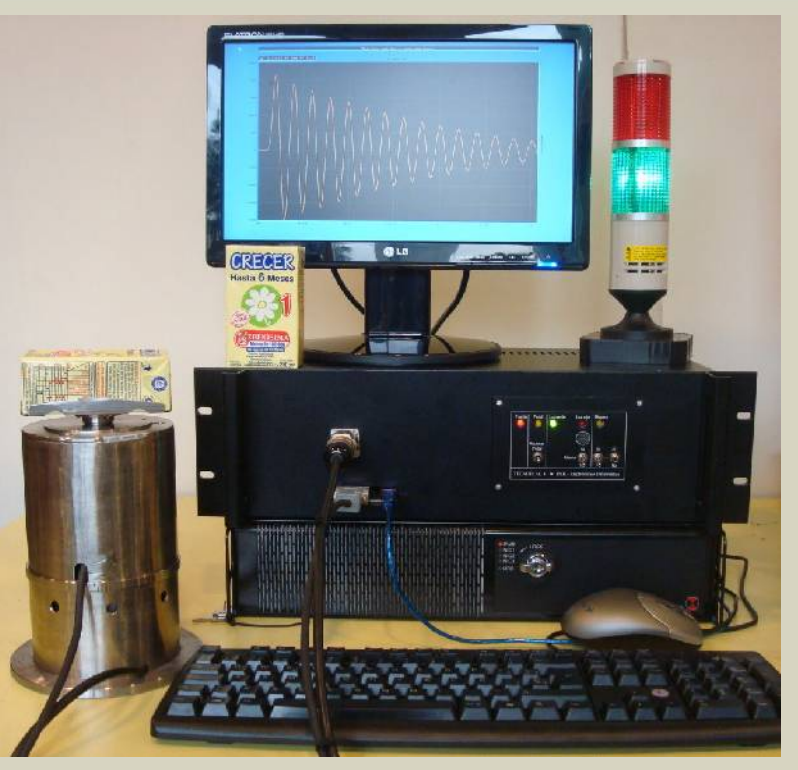

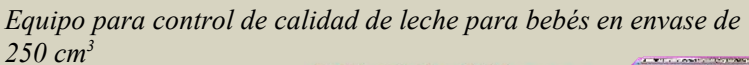

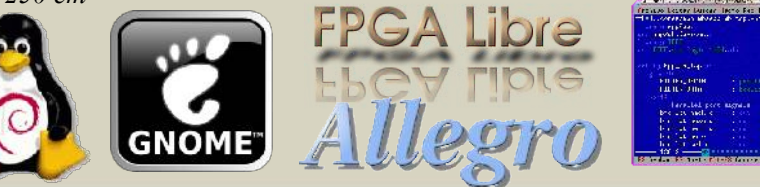

**PCB SUIT** 

## **Proyectos y Trabajos**

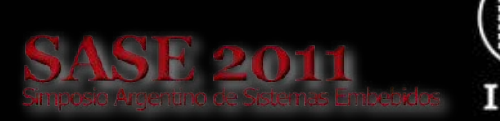

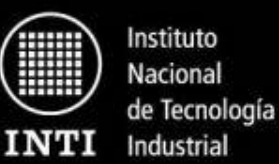

#### **GNU/Linux embebido en procesadores LEON (2008-2010)**

- El procesador LEON es un procesador SPARC apto para FPGAs, desarrollado originalmente por la Agencia Espacial Europea. Es muy utilizado en la industria aeroespacial pero sirve para otras aplicaciones.
- La descripción de hardware del procesador y sus periféricos principales están en lenguaje VHDL bajo licencia GPL.
- Se investiga en el laboratorio esta tecnología y sus aplicaciones, tratando de cubrir las partes de software y hardware faltantes para lograr un ciclo de trabajo libre y abierto.

## **FPGA Libre** LLAY TIDLE

**HARDWARE:**

Se está desarrollando un circuito impreso (S3Proto), que se publicará bajo licencia de hardware libre y abierto, con capacidad para correr un sistema GNU/Linux en una FPGA con LEON.

*Prototipo S3Proto-Mini de 4 capas y chip BGA, realizado en KICAD y próximo a fabricarse*

#### **SOFTWARE:**

Se desarrolló una herramienta libre: FPGALibre Leon Monitor (FLeMon) que permite interactuar con el hardware para debug y grabar una imagen Linux en la memoria Flash.

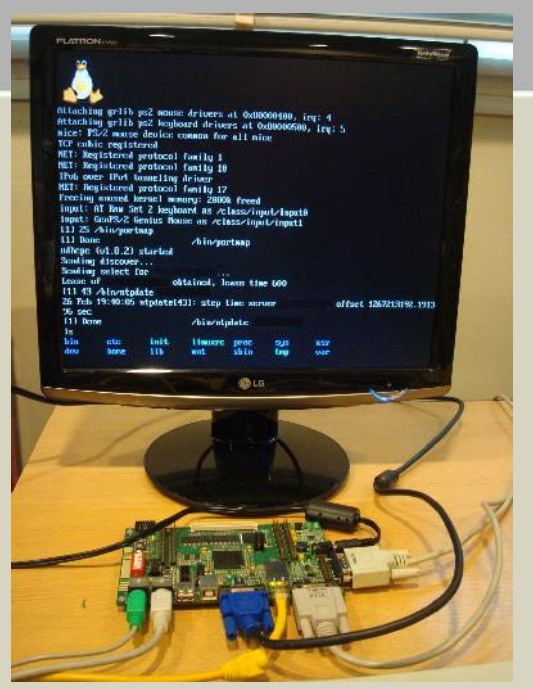

*GNU/Linux y BusyBox corriendo sobre LEON3/Grlib, usando una placa FPGA comercial.*

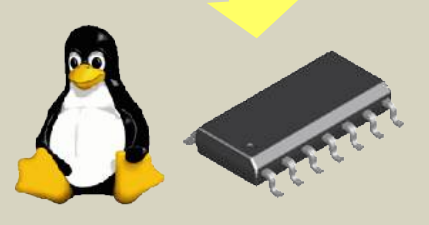